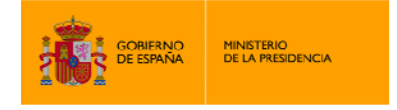

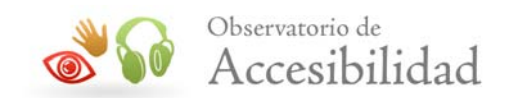

# **METODOLOGÍA DEL OBSERVATORIO DE ACCESIBILIDAD WEB**

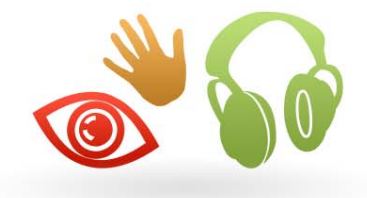

Observatorio de Sur Observatorio de

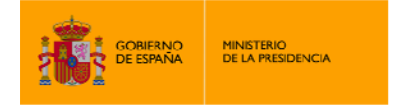

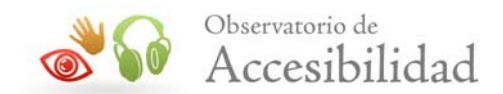

El presente documento cumple con las condiciones de accesibilidad del formato PDF (Portable Document Format).

Se trata de un documento estructurado y etiquetado, provisto de alternativas a todo elemento no textual, marcado de idioma y orden de lectura adecuado.

Para ampliar información sobre la construcción de documentos PDF accesibles puede consultar la guía disponible en la sección **Accessibilidad > Formación > Manuales y Guías** de la página http://www.inteco.es.

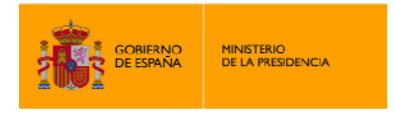

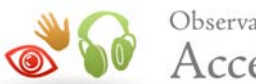

# **ÍNDICE**

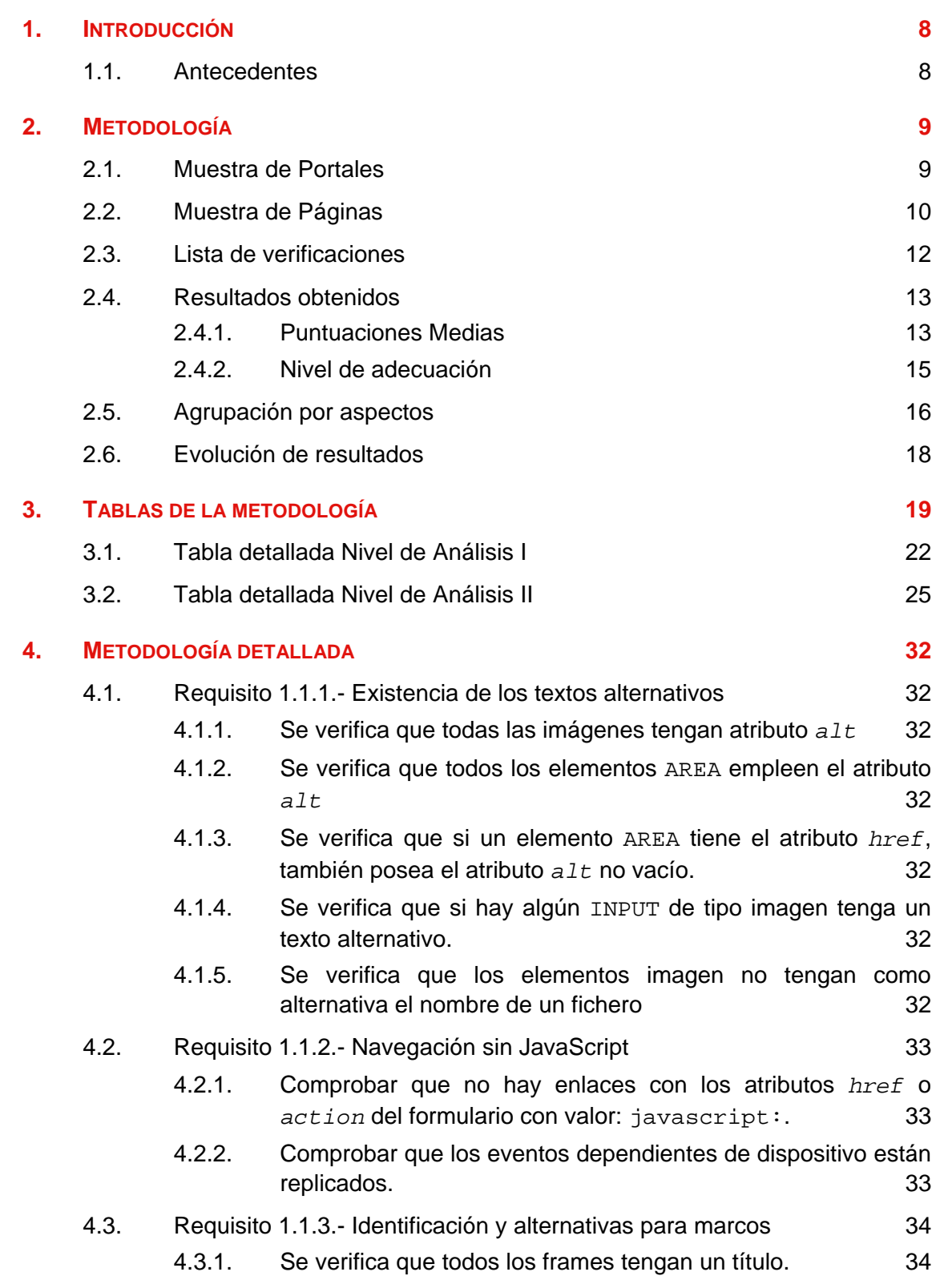

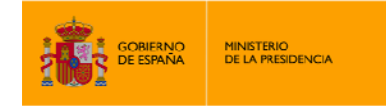

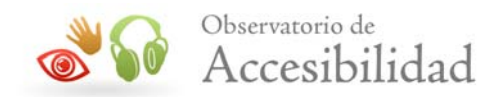

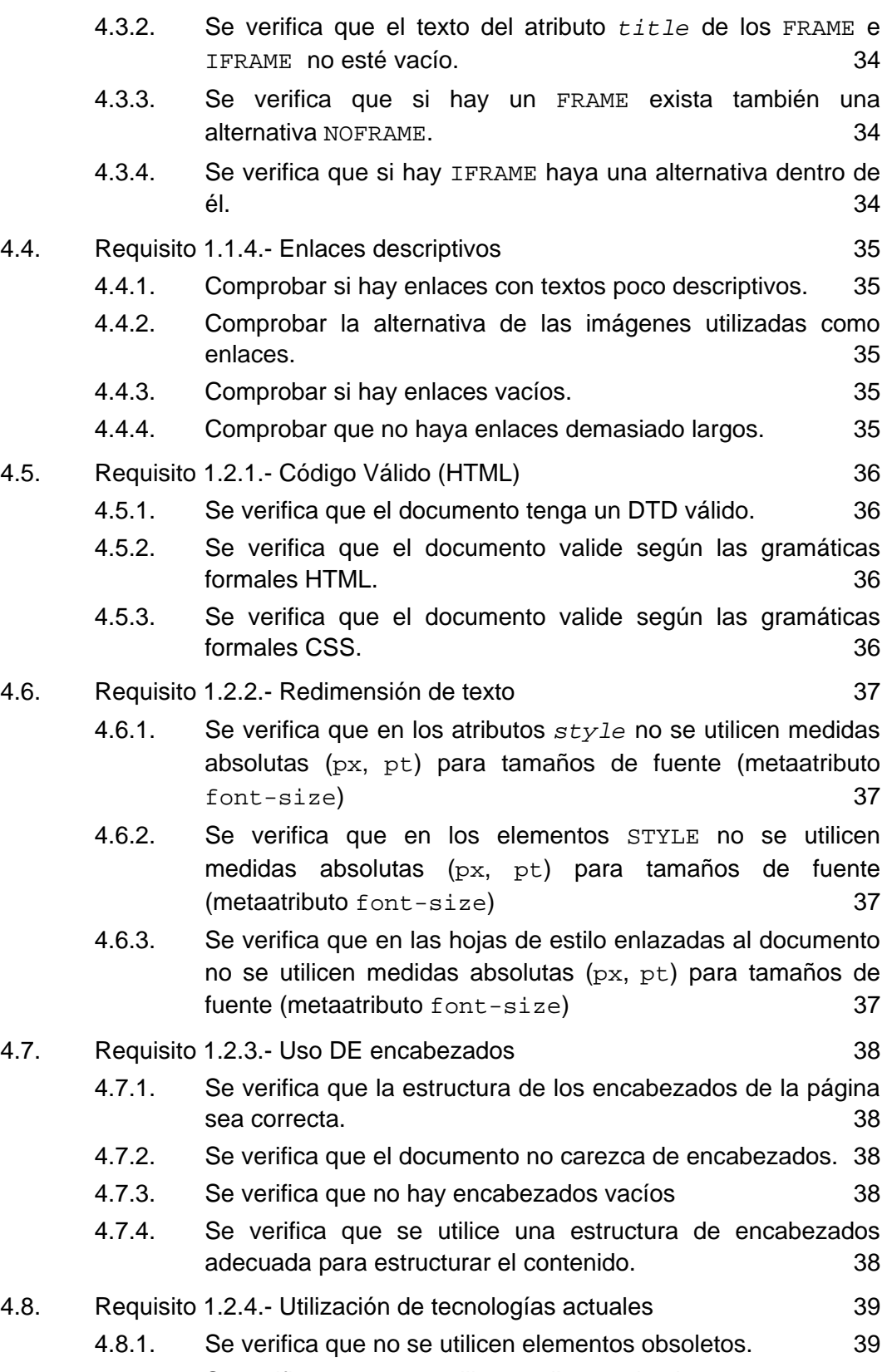

4.8.2. [Se verifica que no se utilicen atributos obsoletos. 39](#page-38-0)

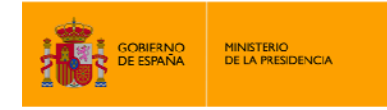

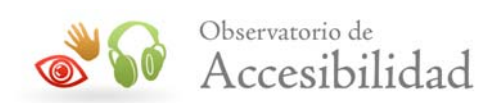

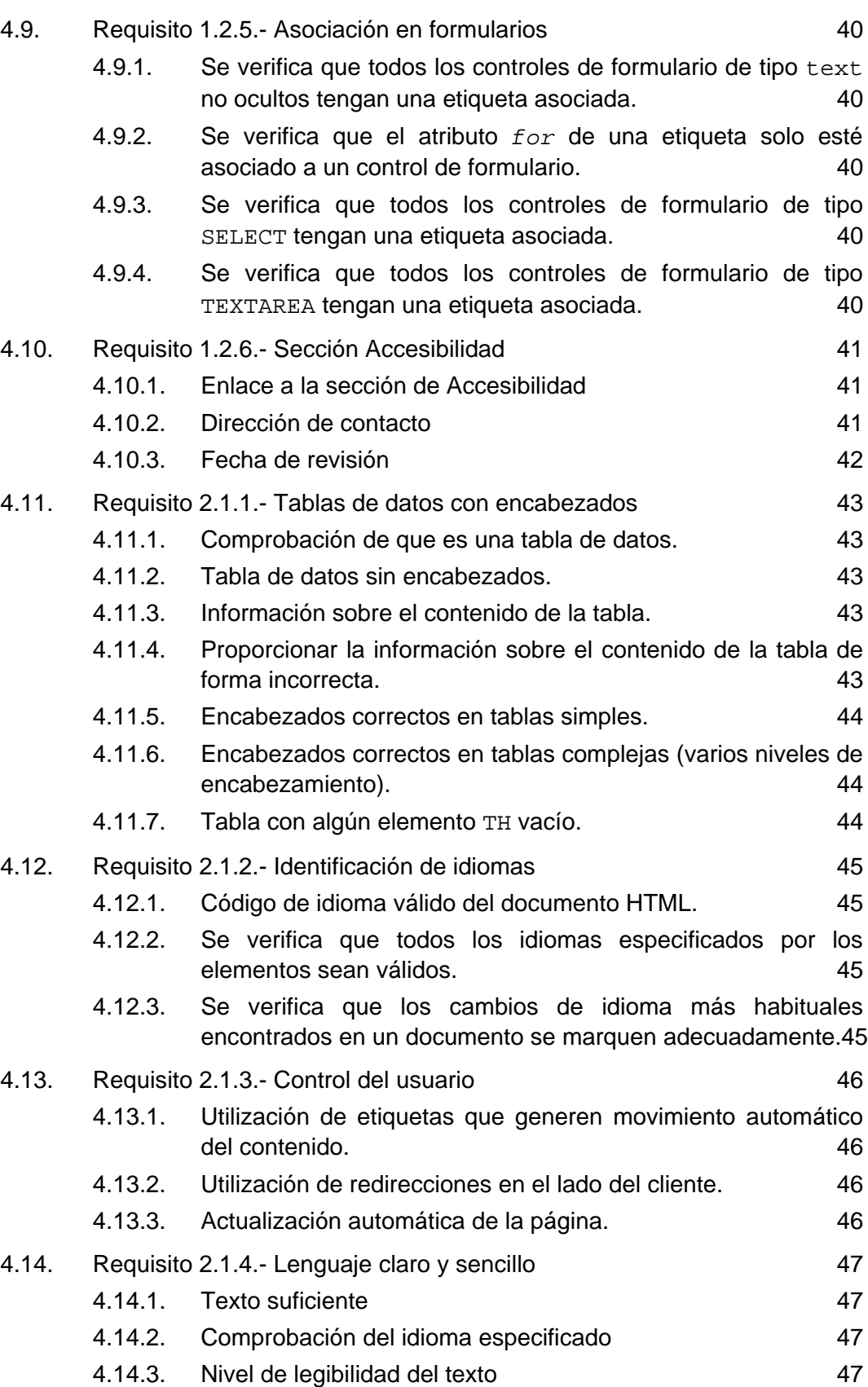

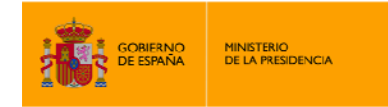

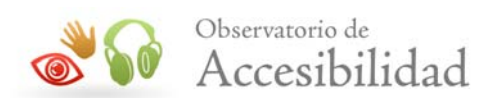

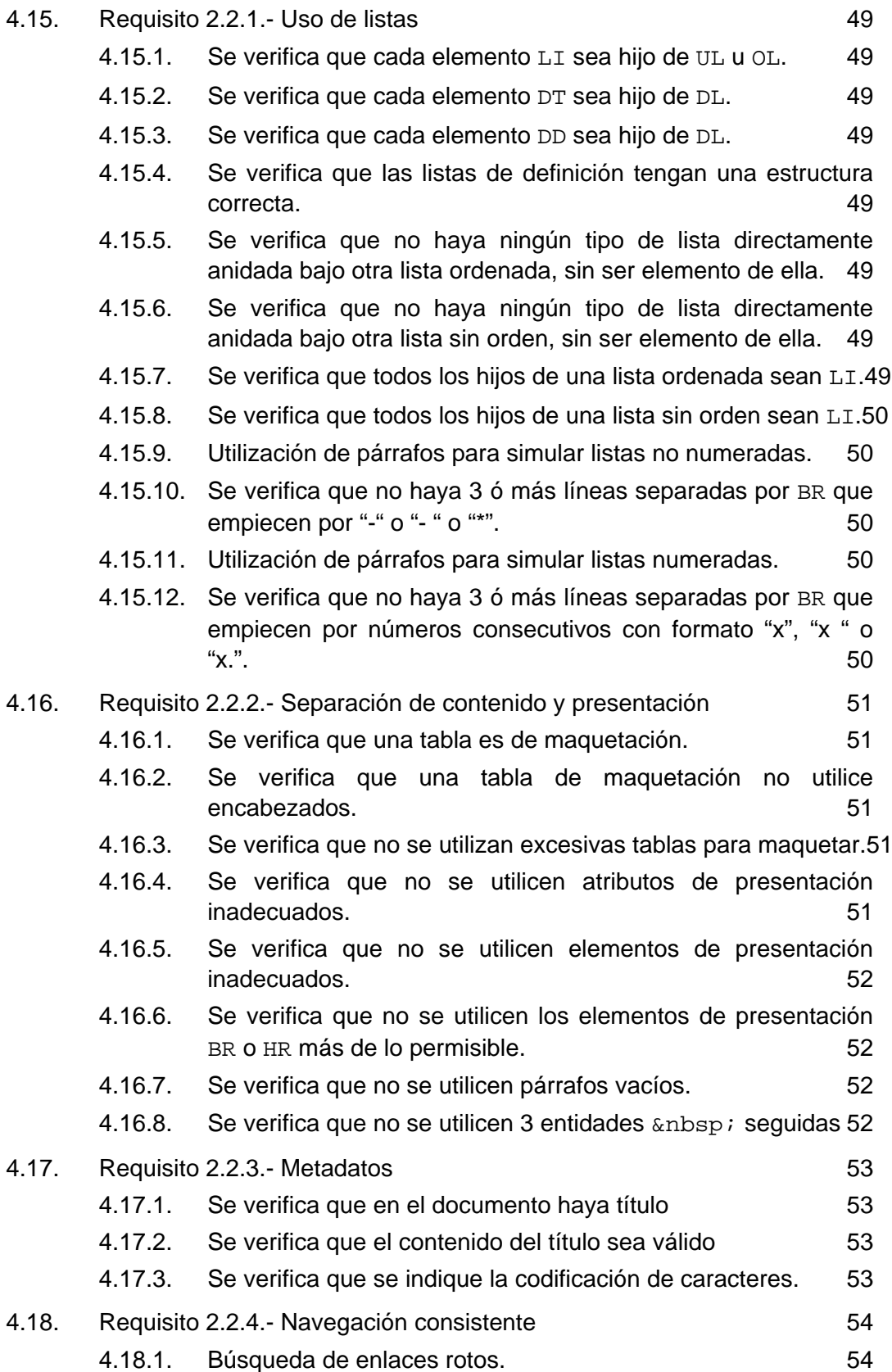

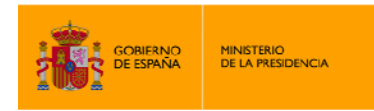

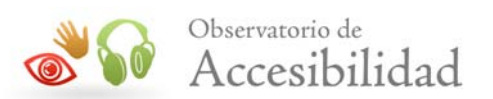

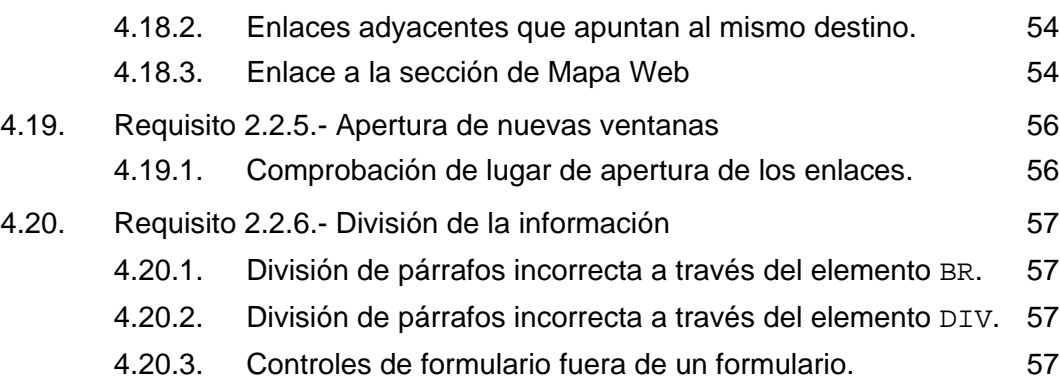

<span id="page-7-0"></span>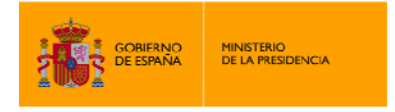

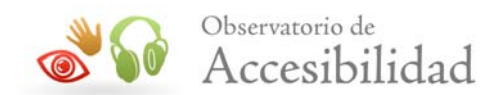

# **1. INTRODUCCIÓN**

Mediante un **Observatorio de Accesibilidad Web** se pretende realizar una revisión del grado de cumplimiento en materia de accesibilidad de un conjunto de sitios web.

Tiene por objetivo conocer la **evolución y tendencias** en materia de accesibilidad. Asimismo se evalúa el empleo de estándares, y se trata de identificar los problemas más comunes. De esta forma se consigue extraer las conclusiones y planes de acción adecuados para apoyar a las organizaciones a alcanzar el siguiente objetivo: Conseguir afianzar un nivel óptimo de cumplimiento de forma sostenible en el tiempo.

Las diferentes iteraciones del Estudio de Observatorio se realizarán según una metodología propia que supone una abstracción de los principios de accesibilidad en función de un conjunto de evaluaciones significativas. El objetivo, en este caso, consiste en disponer de un conjunto de verificaciones relevantes que permitan **mostrar de forma resumida el estado de accesibilidad** de una página web.

La realización de un Observatorio de Accesibilidad Web periódico permite conocer el grado de cumplimiento de los principios de Accesibilidad Web, y cómo éste va evolucionando a lo largo del tiempo.

El presente Estudio de Observatorio, realizado por el Ministerio de la Presidencia en el marco de una encomienda de gestión con INTECO, analizará el estado en que se encuentran los sitios web de las Administraciones Públicas de España en cuanto al cumplimiento de los requisitos de accesibilidad exigidos legalmente. El estudio se realizará sobre todos los portales pertenecientes a la Administración General del Estado. Así mismo se realizará un estudio equivalente sobre un conjunto de sitios web de las Comunidades Autónomas y Entidades Locales.

### **1.1. ANTECEDENTES**

La Dirección General para el Impulso de la Administración Electrónica, adscrita al **Ministerio de la Presidencia** tiene entre sus funciones la promoción de la Administración Electrónica mediante la realización de estudios y programas de actuación, la divulgación de buenas prácticas, la cooperación con otras Administraciones públicas y el desarrollo y difusión de las herramientas necesarias para ello.

Asimismo le corresponde la evaluación de las actuaciones realizadas y la elaboración de las recomendaciones necesarias, todo ello en el marco de las directrices que se establezcan por el Consejo Superior de Administración Electrónica y por el Comité Sectorial de Administración Electrónica, a los cuales prestará apoyo técnico.

El **Instituto Nacional de Tecnologías de la Comunicación, S.A. (INTECO)**, es una Sociedad Estatal adscrita al Ministerio de Industria, Turismo y Comercio a través de la Secretaría de Estado de Telecomunicaciones y para la Sociedad de la Información, cuyo objeto social es la gestión, asesoramiento, promoción y difusión de proyectos tecnológicos en el marco de la Sociedad de la Información. Asimismo INTECO gestiona el Centro de Referencia en Accesibilidad y Estándares Web.

<span id="page-8-0"></span>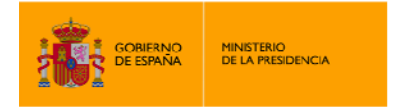

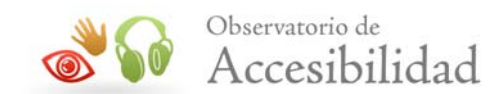

# **2. METODOLOGÍA**

La metodología del **Observatorio de Accesibilidad** se basa en una metodología de Observatorio desarrollada por INTECO que se ha consolidado en base a la experiencia de los expertos en accesibilidad y la realización de distintos observatorios. Esta metodología se ha modificado para adaptarse a las especificaciones y pautas fijadas por el Ministerio de la Presidencia y su ejecución automática.

Como se ha comentado, los análisis de las páginas se efectúan de forma automática por lo que se ha hecho un esfuerzo importante en que las verificaciones realizadas sobre cada página no solo consistan en aquellas puramente automáticas, sino que a través de distintos algoritmos y métricas se han automatizado un buen número de comprobaciones cuya revisión es tradicionalmente manual.

De esta forma, el rango de verificaciones analizadas se amplía permitiendo un análisis de la mayoría de los requisitos más representativos de la accesibilidad de un sitio web, en base a la norma UNE 139803:2004.

Algunas de las comprobaciones unitarias de esta metodología de observatorio se asemejan a otras incluidas en la metodología europea de revisión de la accesibilidad UWEM, lo cual aporta más si cabe un plus de confiabilidad en los resultados obtenidos.

A continuación se detallarán y explicarán convenientemente los aspectos más importantes de esta metodología.

### **2.1. MUESTRA DE PORTALES**

El estudio abarca la mayoría de portales pertenecientes a la Administración General del Estado y a los poderes del Estado (ejecutivo, legislativo y judicial), desde los sitios web de los Ministerios, hasta las sedes electrónicas y portales de menor tamaño. Con el fin de obtener resultados comparables entre portales del mismo tipo, se ha llevado a cabo una categorización de los mismos en función de su nivel de importancia dentro de la administración, su tipo de contenido, o la finalidad para la que fueron creados. De esta forma se obtienen cinco grupos de portales:

- **Segmento Principales.** Portales principales de Ministerios y Organismos Públicos de mayor acceso.
- **Segmento Organismos.** Portales identificativos del resto de organismos de la AGE.
- **Segmento Temáticos.** Portales gestionados por la Administración pero que no identifican al organismo: webs promocionales, de información específica sobre determinados aspectos, de servicios, recogida de datos, etc.
- **Segmento Otros.** Otros organismos del Estado y de la Administración.
- **Segmento Sedes.** Sedes electrónicas.

<span id="page-9-0"></span>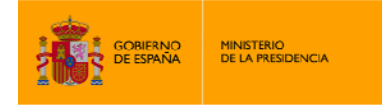

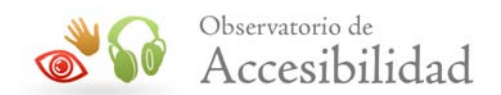

# **2.2. MUESTRA DE PÁGINAS**

I,

La muestra consiste en el **conjunto de páginas** que se revisarán en el análisis de cada portal. La elección de la muestra se realiza de forma automática mediante un proceso aleatorio en el que se seleccionan un total de 16 páginas correspondientes a distintos niveles en la estructura de navegación del portal. Además la muestra siempre contiene la página principal del portal, lo que hace un total de 17 páginas analizadas. De forma excepcional puede que el rastreador no consiga obtener las 17 páginas que debería, ya sea porque no puede seguir suficientes enlaces, o porque el portal no alcance ese número de páginas, por lo que en ese caso la muestra de páginas analizadas en el portal sería menor.

Para el rastreo automático de páginas se parte de una URL inicial tomada como semilla, la cual se corresponde con la página principal del portal. A partir de dicha semilla, se realiza un rastreo de profundidad 4 y amplitud 4.

Para comprender adecuadamente este rastreo, se introducen a continuación los conceptos de profundidad y amplitud:

- **Profundidad.** Mediante este valor se define el nivel de profundidad que alcanza el rastreo dentro de la estructura de navegación del portal. La profundidad alcanzada no se corresponde necesariamente con la profundidad dentro de la jerarquía de contenido del portal, sino que se refiere a la profundidad de navegación, es decir, el número de clics necesarios para llegar hasta la página. De esta forma, una página de profundidad 4 será aquella para la que ha sido necesario seguir cuatro enlaces desde la página principal para llegar a ella.
- **Amplitud.** Este parámetro hace referencia al número de páginas analizadas en cada nivel de profundidad, es decir, por cada nivel que el rastreador se adentre en el portal, se seleccionarán tantas páginas como vengan definidas en la amplitud.

Se muestra a continuación un gráfico representativo del rastreo realizado por el observatorio según los valores de profundidad y amplitud definidos.

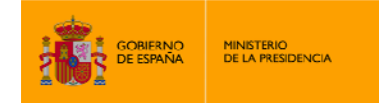

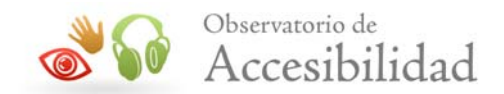

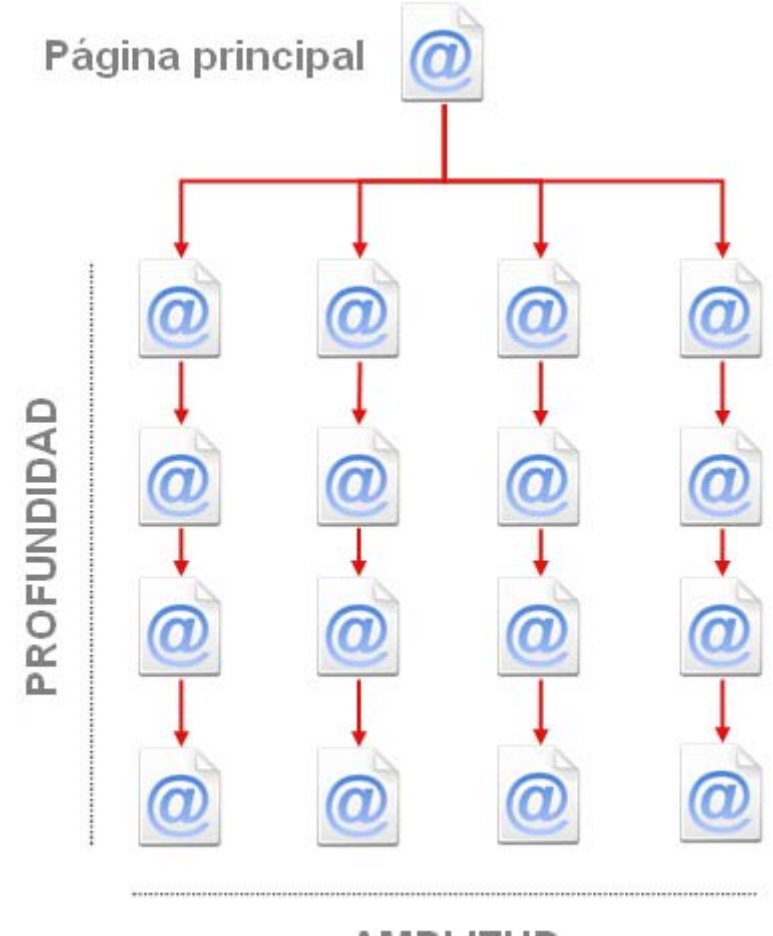

# **AMPLITUD**

En el caso de los portales del Segmento Principales, la muestra de páginas se realiza de forma manual para asegurar la inclusión de distintos tipos de páginas y plantillas. Esta selección contiene alguno de los siguientes tipos de páginas:

- Páginas de la sección de Gabinete de Prensa. Se seleccionarán dos páginas de esta sección, de distintas tipologías.
- Página/s del buscador.
- Mapa Web.
- Páginas en idioma distinto al español.
- Páginas de las secciones más visitadas del portal.
- Páginas de primer nivel.
- Páginas de niveles interiores (segundo y tercer nivel).

<span id="page-11-0"></span>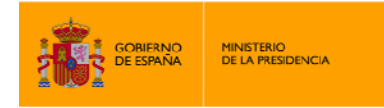

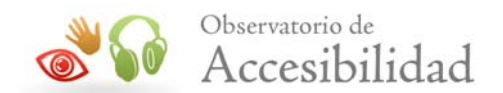

# **2.3. LISTA DE VERIFICACIONES**

I,

En la realización del análisis de accesibilidad de cada página de un portal se comprueba la adecuación de un conjunto finito de verificaciones definidas en función de un nivel de análisis y un nivel de adecuación:

- **Nivel de análisis**: se refiere al tipo de características a observar dentro de una determinada página Web. Se definen dos niveles de análisis, cada nivel de análisis contiene un conjunto de verificaciones.
	- o **Nivel de Análisis I**: se encarga de características genéricas de accesibilidad y estándares acerca de una página.
	- o **Nivel de Análisis II**: se encarga de características concretas de accesibilidad acerca de una página.
- **Nivel de adecuación**: se definen dos niveles de adecuación en función de la prioridad de las características analizadas.
	- o **Prioridad 1**: se encarga de características básicas que una página Web tiene que cumplir para ser accesible. Las verificaciones de este nivel están enmarcadas en los requisitos de Prioridad 1 de la norma UNE 139803:2004.
	- o **Prioridad 2**: se encarga de características más complejas que una página Web debe cumplir para ser accesible. Las verificaciones de este nivel están enmarcadas en los requisitos de Prioridad 2 de la norma UNE 139803:2004.

Cada verificación viene definida por una serie de elementos:

- **Identificador de la verificación**: Se trata del identificador único de cada verificación. Está formado por tres dígitos separados por puntos que indican el nivel de análisis, el nivel de adecuación y el número de secuencia de la verificación. Se utiliza para hacer referencia a una verificación de forma unívoca.
- **Nombre de la verificación**: Indica el elemento o característica a ser evaluado.
- **Pregunta**: Se trata de una pregunta concreta que especifica cómo se debe evaluar la verificación.
- **Respuestas**: Posibles respuestas a la pregunta formulada para cada verificación.
- **Valor**: Indica el grado de cumplimiento de una respuesta respecto a la verificación, y representa la medida cuantitativa de la comprobación. Se trata de un valor numérico que indica si se ha superado el grado mínimo de calidad exigido para la verificación. Los posibles valores son 0, 1 ó No Puntúa. Cuando una página no contiene los elementos evaluados en la verificación (por ejemplo una verificación relativa a tablas de datos en una página que no tiene tablas de datos) se asignará el valor No Puntúa; cuando en una página se superan los niveles mínimos exigidos en la comprobación se asignará el valor 1; en caso contrario se asignará el valor 0.
- **Modalidad**: Indica la adecuación a accesibilidad de una respuesta concreta. Este elemento representa la medida cualitativa de la comprobación, la cual indicará si una verificación cumple con la accesibilidad o no. Los posibles valores son Pasa

<span id="page-12-0"></span>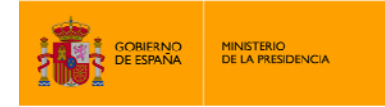

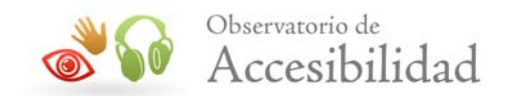

(representado con un tic verde, indica que la comprobación se cumple) y Falla (representado con un aspa roja, indica que la comprobación no se cumple). En una verificación, un valor No Puntúa siempre se corresponde con la modalidad Pasa, ya que al no existir elementos de ese tipo en la página, no representan un problema de accesibilidad.

El observatorio consiste en un total de **20 verificaciones** distribuidas en los grupos de análisis y adecuación explicados anteriormente. Estas verificaciones contemplan los principales aspectos de accesibilidad que una página web debe cumplir.

Para cada una de estas verificaciones se realiza un número variable de comprobaciones unitarias cuya combinación de resultados genera la respuesta a la verificación, junto con su valor y modalidad. Todas estas comprobaciones se realizan de forma automática, incluyendo el análisis de varios requisitos de revisión manual, los cuales se han automatizado mediante diversos algoritmos con un grado de fiabilidad bastante alto.

La elección de una muestra representativa de los aspectos de accesibilidad a analizar, en lugar del análisis de todos los requisitos de la norma UNE 139803:2004, permite no solo **reducir el tiempo** de obtención de los resultados, sino **centrar la atención y los esfuerzos en aquellos aspectos más importantes** y relevantes de la accesibilidad de un sitio web.

Mientras que un análisis exhaustivo de accesibilidad pretende obtener unos resultados detallados de la accesibilidad de un sitio web, incluyendo todas las posibles inadecuaciones que presente éste respecto a los requisitos de accesibilidad de la norma UNE 139803:2004; el objetivo de un Observatorio de Accesibilidad es obtener una **visión global** del grado de accesibilidad presente en un conjunto de sitios web. Por ello, un análisis en profundidad puede ser contraproducente.

# **2.4. RESULTADOS OBTENIDOS**

La realización del Observatorio da lugar a una gran cantidad de cifras y valoraciones, por lo que se han generado una serie de **gráficas y valores estadísticos** que reflejan de forma esquemática los resultados obtenidos.

Con el objetivo de disponer de indicadores agregados que muestren el estado de los distintos portales en función de las verificaciones planteadas se han creado cuatro tipos de puntuaciones medias: Puntuación Media de Página (PMP), Puntuación Media de Portal (PMPO), Puntuación Media de Verificación (PMV) y Puntuación Media de Nivel de Análisis (PMNA).

Así mismo, también se obtienen indicadores de adecuación para cada verificación, nivel de análisis, página y portal.

### **2.4.1. Puntuaciones Medias**

La **Puntuación Media de Página** se obtiene sumando la puntuación obtenida en las 20 verificaciones de la metodología y dividiendo este resultado entre el número de verificaciones puntuables en la página, con lo que se obtendrá un valor entre 0 y 1 que finalmente se multiplicará por 10.

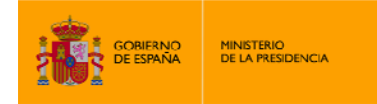

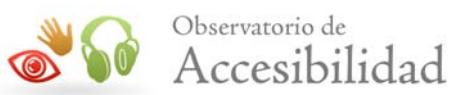

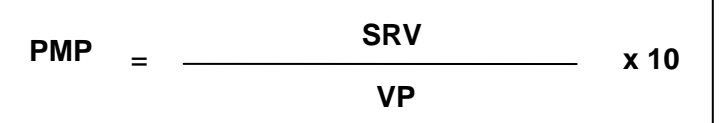

**PMP:** Puntuación Media de Página

I,

**SRV:** Suma de resultados de todas las verificaciones en la página

**VP:** Nº de verificaciones puntuables en la página

Agregando las puntuaciones de las páginas se obtiene la **Puntuación Media del Portal** mediante la media aritmética de las puntuaciones medias de todas las páginas del portal:

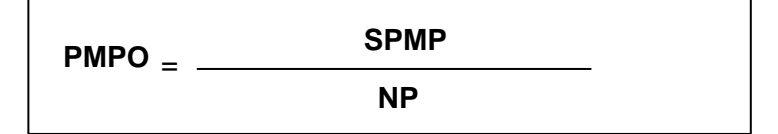

**PMPO:** Puntuación media del portal

**SPMP:** Suma de las puntuaciones medias de páginas

**NP:** Nº de páginas

La **Puntuación Media de Verificación** muestra la valoración global de una determinada verificación en un portal. Para calcular este valor se tiene en cuenta la suma de todos los puntos obtenidos en la verificación dada para cada página del portal, y el recuento de páginas en las que la verificación ha obtenido un valor distinto de "No puntúa". De esta forma la puntuación media de una verificación se obtiene según la siguiente fórmula:

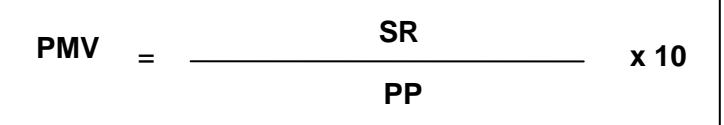

**PMV:** Puntuación Media de Verificación

**SR:** Suma de resultados de la verificación en cada página

**PP:** Nº de páginas puntuables

De forma más global se agrupan las puntuaciones medias de las distintas verificaciones a través de los niveles de análisis. Para obtener la **Puntuación Media de un Nivel de Análisis** se calcula la media aritmética de las puntuaciones medias obtenidas para cada verificación perteneciente al nivel de análisis:

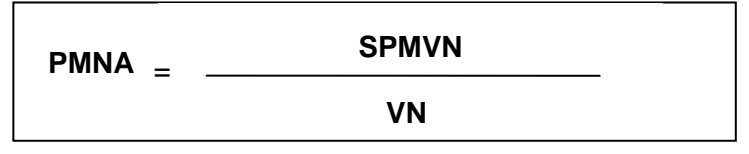

**PMNA:** Puntuación media del nivel de análisis

**SPMVN:** Suma de las puntuaciones medias de verificación del nivel

<span id="page-14-0"></span>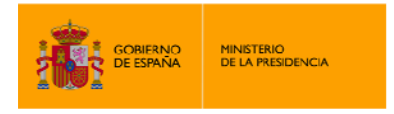

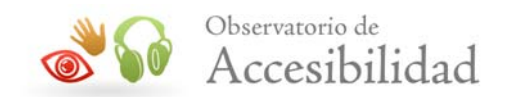

**VN:** Nº de verificaciones del nivel (10)

Todos estos valores de puntuación media **oscilarán entre 0 y 10,** permitiendo comparar fácilmente los resultados entre los distintos portales.

### **2.4.2. Nivel de adecuación**

Para obtener de forma clara una visión general del grado de accesibilidad, se obtiene el nivel de adecuación NV (No Válido), Prioridad 1 o Prioridad 1 y 2 para las distintas métricas del observatorio: verificación, nivel de análisis, página y portal.

Para facilitar la comprensión de esta valoración, se dividen las 20 verificaciones en cuatro grupos de 4 ó 6 verificaciones cada uno:

- Nivel I, Prioridad 1
- Nivel I, Prioridad 2
- Nivel II, Prioridad 1
- Nivel II, Prioridad 2

En primer lugar se obtiene el nivel de **adecuación de una verificación (modalidad)**, de acuerdo a las tablas de la metodología expuestas en el punto anterior.

El grado de **adecuación del nivel de análisis** (Nivel I y Nivel II) se obtiene a partir de la conformidad de las verificaciones de dicho nivel, obedeciendo a las siguientes reglas:

- **Prioridad 1 y 2**. Se obtiene cuando los grupos de adecuación Prioridad 1 y Prioridad 2 tienen un máximo de una verificación por grupo con modalidad "Rojo" (Falla).
- **Prioridad 1**. Se obtiene cuando el grupo de adecuación Prioridad 1 tiene un máximo de una verificación con modalidad "Rojo" (Falla), y el grupo de adecuación Prioridad 2 tiene al menos dos verificaciones con modalidad "Rojo" (Falla).
- **No Válido**. Se obtiene cuando el grupo de adecuación Prioridad 1 tiene al menos dos verificaciones con modalidad "Rojo" (Falla).

A partir de la adecuación de los niveles de análisis se obtiene la **adecuación de la página** de la siguiente forma:

- **Prioridad 1 y 2**. Se obtiene un nivel Prioridad 1 y 2 cuando los Niveles de Análisis I y II tienen una adecuación Prioridad 1 y 2.
- **Prioridad 1**. Se obtiene un nivel Prioridad 1 cuando al menos uno de los Niveles de Análisis tiene una adecuación Prioridad 1.
- **No Válido**. Se obtiene un nivel No Válido cuando al menos uno de los Niveles de Análisis tiene una adecuación NV.

Finalmente, el nivel de **adecuación de un portal** se obtendrá a partir de la adecuación de cada página, y una fórmula matemática.

<span id="page-15-0"></span>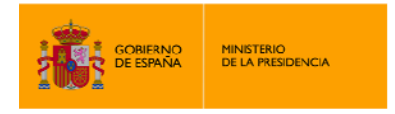

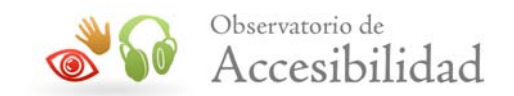

Una vez obtenida la conformidad de cada página, se asigna un valor numérico a cada una según la siguiente regla:

- Si tiene nivel No Válido, se asignarán 0 puntos.
- Si tiene nivel Prioridad 1, se asignarán 5 puntos.
- Si tiene nivel Prioridad 1 y 2, se asignarán 10 puntos.

A continuación se suman las puntuaciones asignadas a cada página y se divide entre el número de páginas, obteniendo un valor numérico para el portal entre 0 y 10.

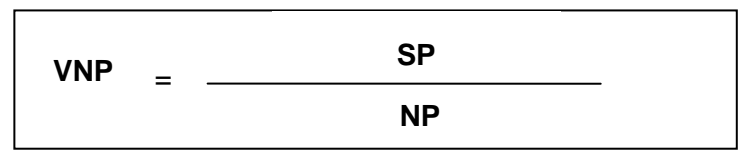

**VNP:** Valor Numérico del Portal **SP:** Suma de las Puntuaciones de las páginas **NP:** Nº de páginas

De acuerdo al valor numérico del portal, se asignará el nivel de conformidad de la siguiente manera:

- Si el valor es menor a **3.5**, el nivel será **No Válido**.
- Si el valor es mayor o igual a **3.5** y menor que **8**, el nivel será **Prioridad 1**.
- Si el valor es mayor o igual a **8**, el nivel será **Prioridad 1 y 2**.

# **2.5. AGRUPACIÓN POR ASPECTOS**

Desde el punto de vista técnico se ha orientado el Observatorio como una revisión de elementos relativos a la accesibilidad organizados en aspectos. Los aspectos que se han revisado son:

- **General**: este aspecto abarca aquellos elementos genéricos de una página Web como el lenguaje utilizado o los metadatos aportados.
- **Alternativas**: son aquellos elementos que proporcionan distintos métodos de acceso a la información, de forma que pueda ser comprendida por el mayor número de personas. En este grupo destacan las alternativas textuales a todo elemento no textual o las alternativas a los scripts.
- **Estructura**: este aspecto incluye elementos relativos a la técnica aplicada a la construcción de los diversos elementos que forman una página Web como son las tablas o las listas.
- **Presentación**: se trata de aquellos elementos relativos a la disposición y aspecto de una página Web tales como la utilización de CSS o el uso de unidades relativas en el texto.

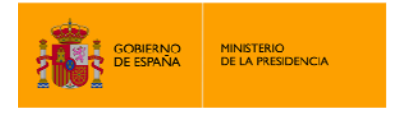

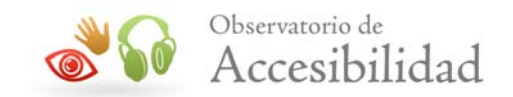

• **Navegación**: se trata de aquellos elementos que proporcionan los métodos adecuados para facilitar la transición del usuario a lo largo de las distintas páginas de un portal Web. En este grupo se encuentran los enlaces, las redirecciones o la apertura de nuevas ventanas.

Se muestra a continuación una tabla en la que se indica el aspecto en el cual está encuadrada cada verificación.

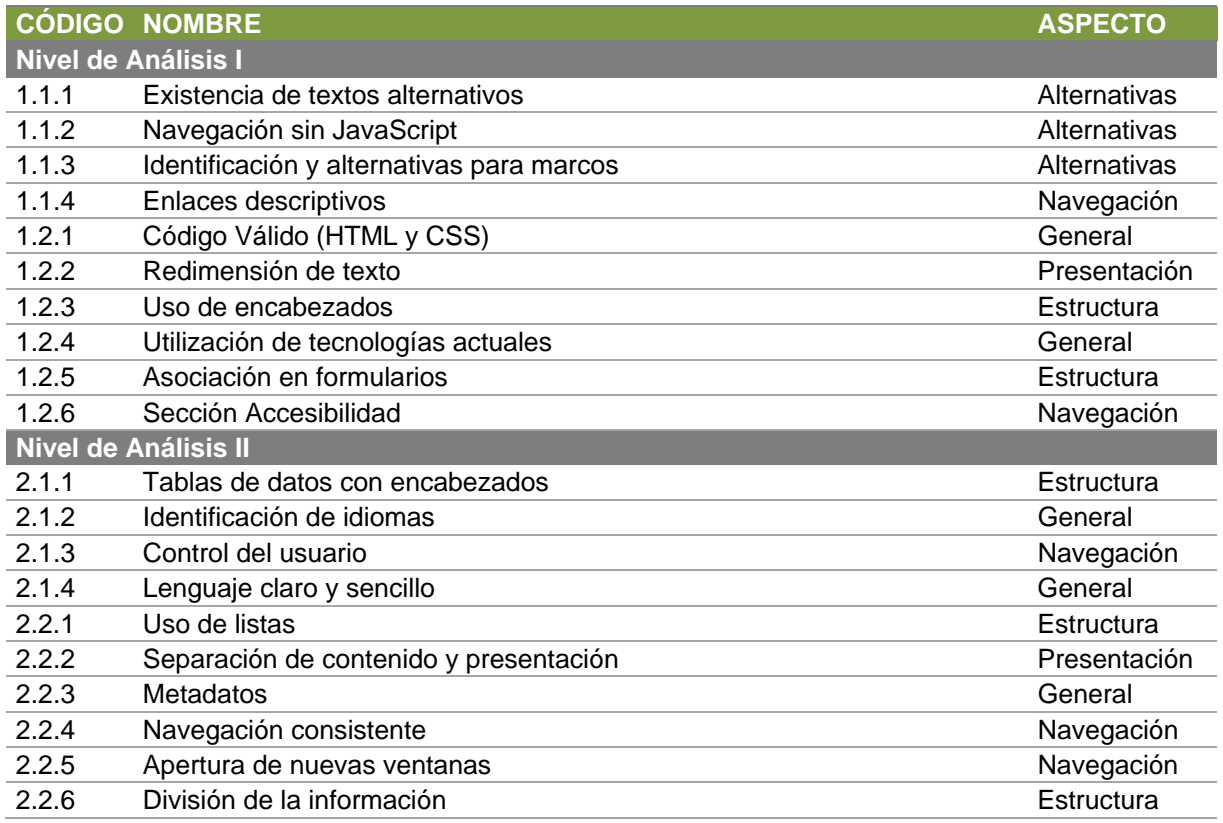

Mediante la agregación de los resultados obtenidos en las distintas verificaciones para todos los portales del observatorio se obtienen las puntuaciones medias de los aspectos de accesibilidad definidos.

Para comprender adecuadamente cómo se obtiene esta puntuación es necesario introducir el concepto de Puntuación Media de Aspecto del Portal.

La **Puntuación Media de Aspecto del Portal** representa el valor medio obtenido por las verificaciones pertenecientes a ese aspecto para un portal en particular, y se obtiene a partir de la media aritmética de las Puntuaciones Medias de dichas verificaciones.

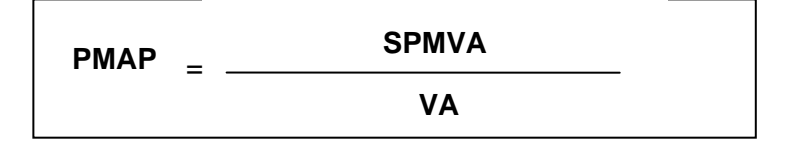

<span id="page-17-0"></span>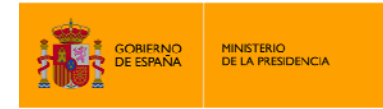

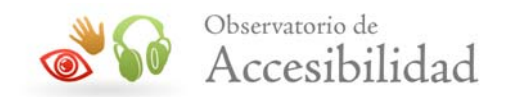

**PMAP:** Puntuación Media de Aspecto del Portal

**SPMVA:** Suma de puntuaciones medias de las verificaciones del aspecto

**VA:** Nº de verificaciones del aspecto

I,

Por último, para obtener la **Puntuación Media de Aspecto**, se realiza la media aritmética de la puntuación de todos los portales.

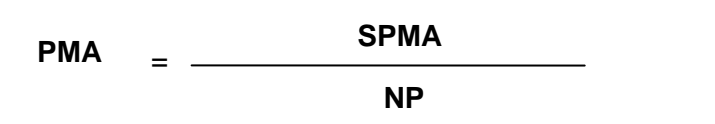

**PMA:** Puntuación Media de Aspecto

**SPMA:** Suma de puntuaciones medias de aspecto de los portales

**NP:** Nº de portales

# **2.6. EVOLUCIÓN DE RESULTADOS**

El observatorio de Accesibilidad pretende servir como instrumento para realizar un seguimiento efectivo del nivel de accesibilidad de los sitios Web públicos. Por ello, es de vital importancia el análisis y comparativa de los resultados obtenidos a lo largo del tiempo en los distintos observatorios realizados, de forma que se pueda observar la tendencia de los mismos.

Para ello se proporciona un buen número de gráficas de evolución que permiten conocer tanto de forma global como más específica los resultados obtenidos en los últimos observatorios realizados. Estas gráficas muestran la evolución tanto de la puntuación global del observatorio, como de los niveles de adecuación, la puntuación de cada verificación, o la puntuación de los aspectos de accesibilidad.

<span id="page-18-0"></span>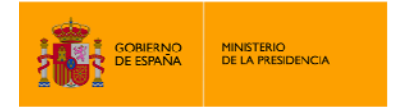

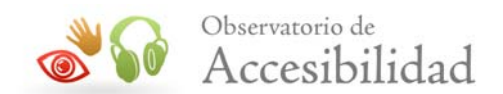

# **3. TABLAS DE LA METODOLOGÍA**

Se presentan a continuación las tablas resumen de las verificaciones a realizar en el Observatorio, así como las tablas detalladas, las cuales contienen información más precisa sobre las distintas comprobaciones que se realizan sobre cada página para cada verificación o requisito.

Así mismo, en el siguiente punto se indicará de forma más precisa cada comprobación unitaria del analizador INTAV que interviene en la evaluación de cada verificación.

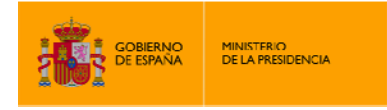

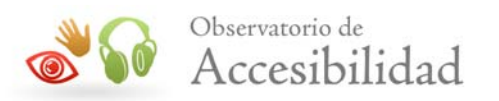

### **Tabla 1. Definición de puntos de verificación Nivel de Análisis I**

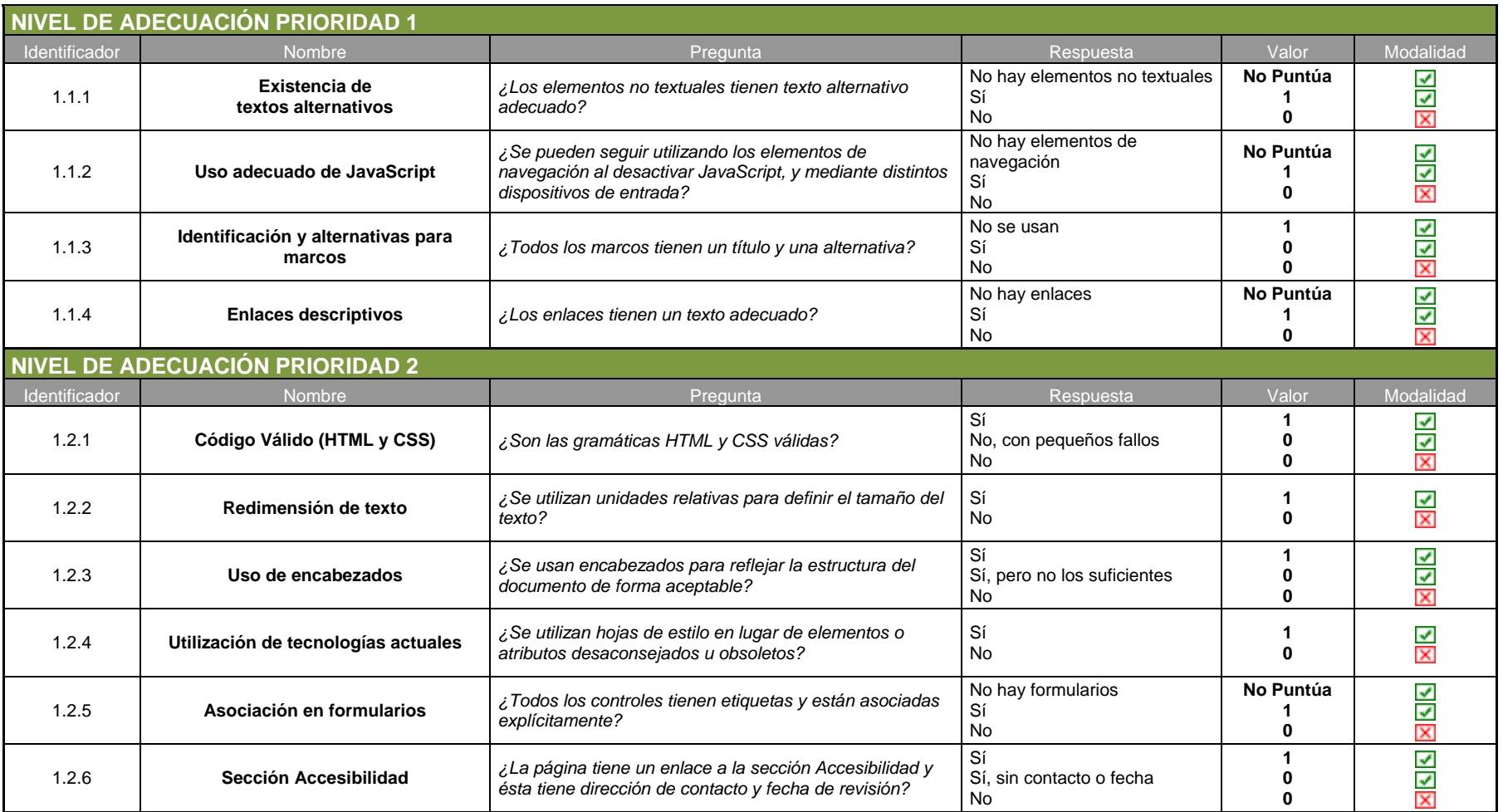

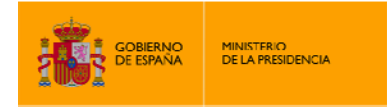

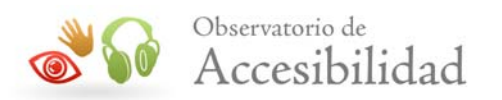

### **Tabla 2. Definición de puntos de verificación Nivel de Análisis II**

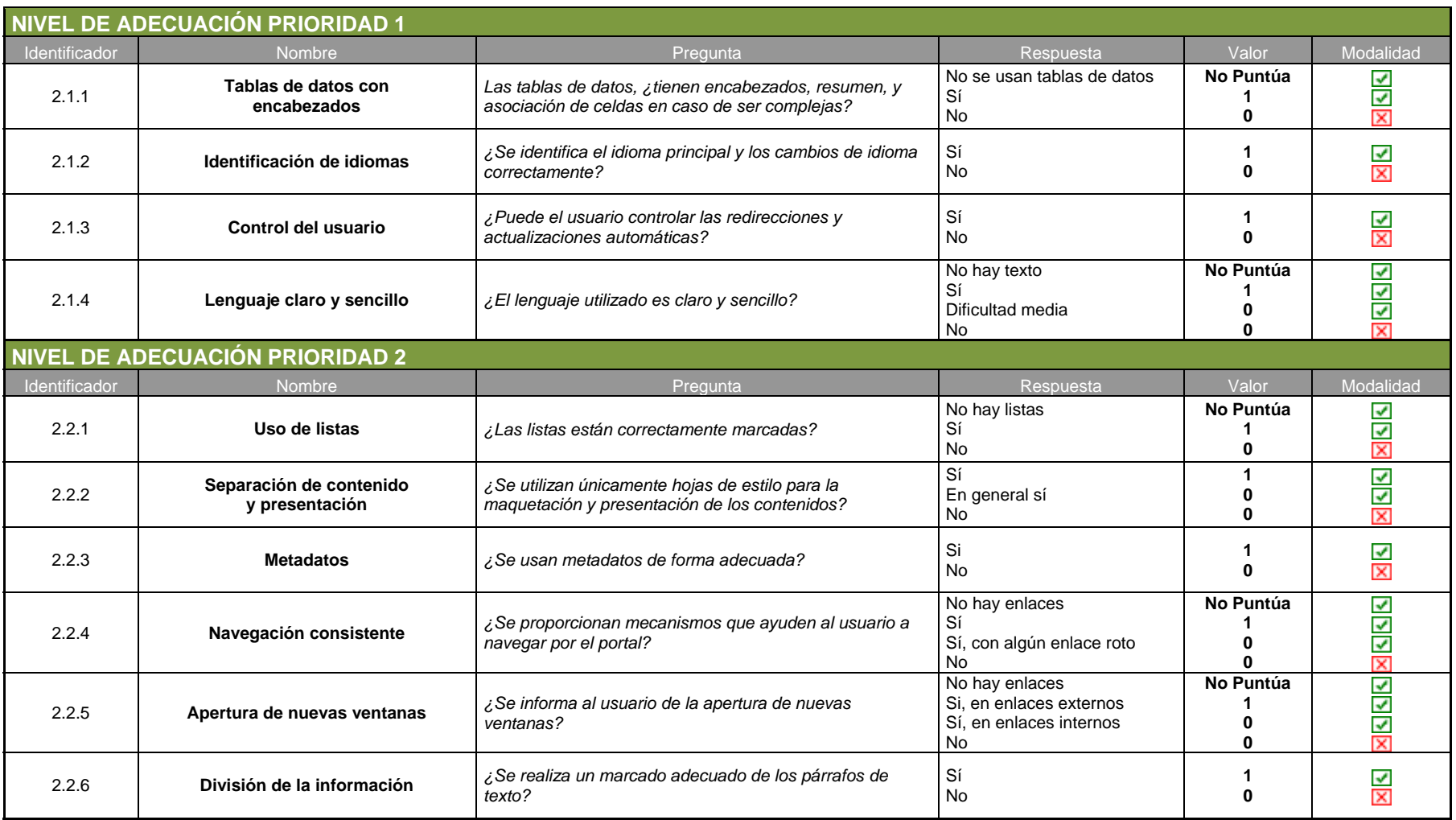

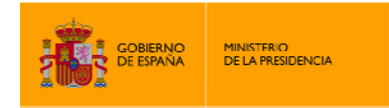

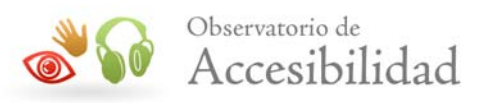

# **3.1. TABLA DETALLADA NIVEL DE ANÁLISIS I**

<span id="page-21-0"></span>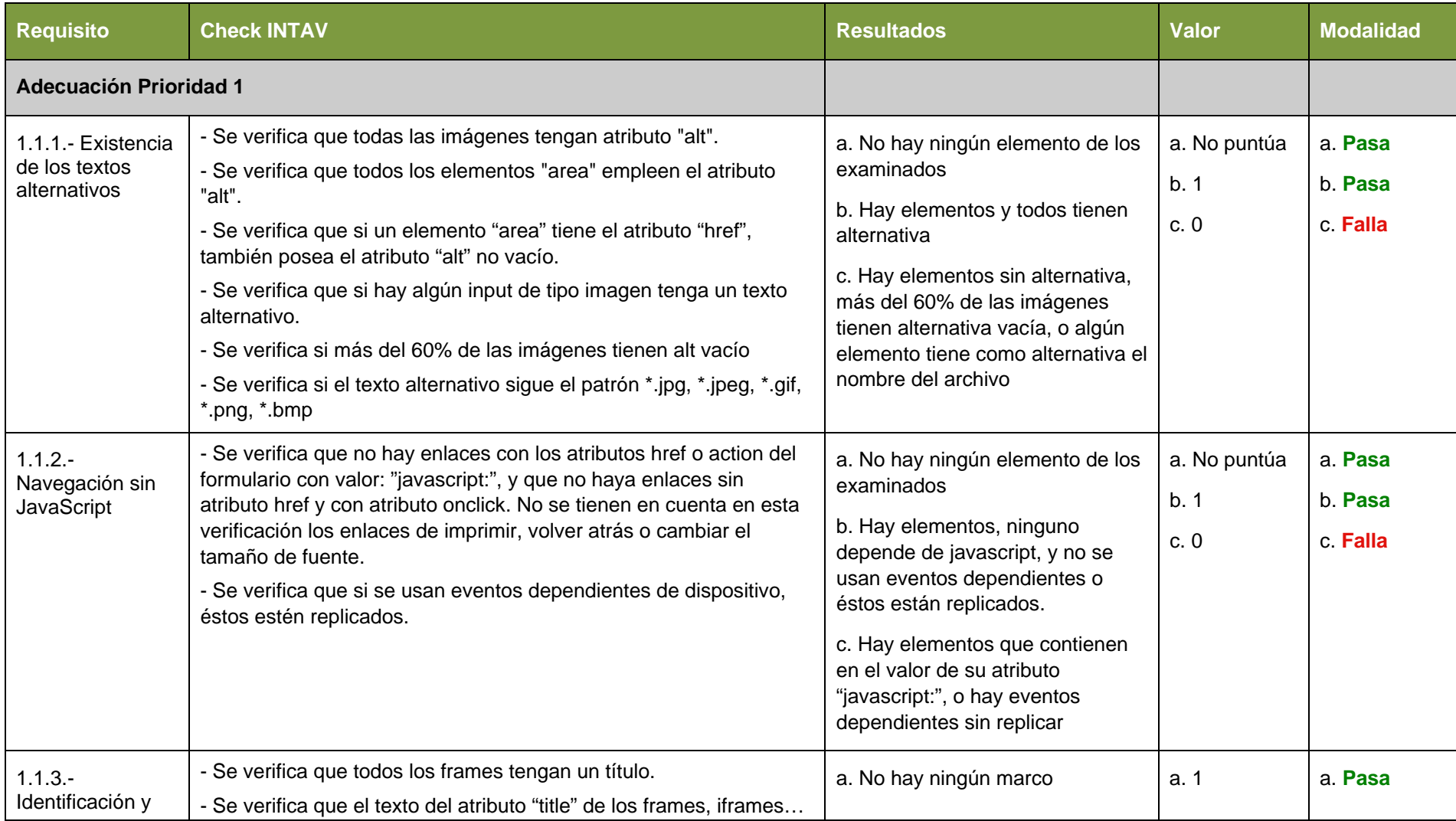

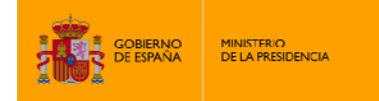

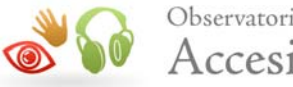

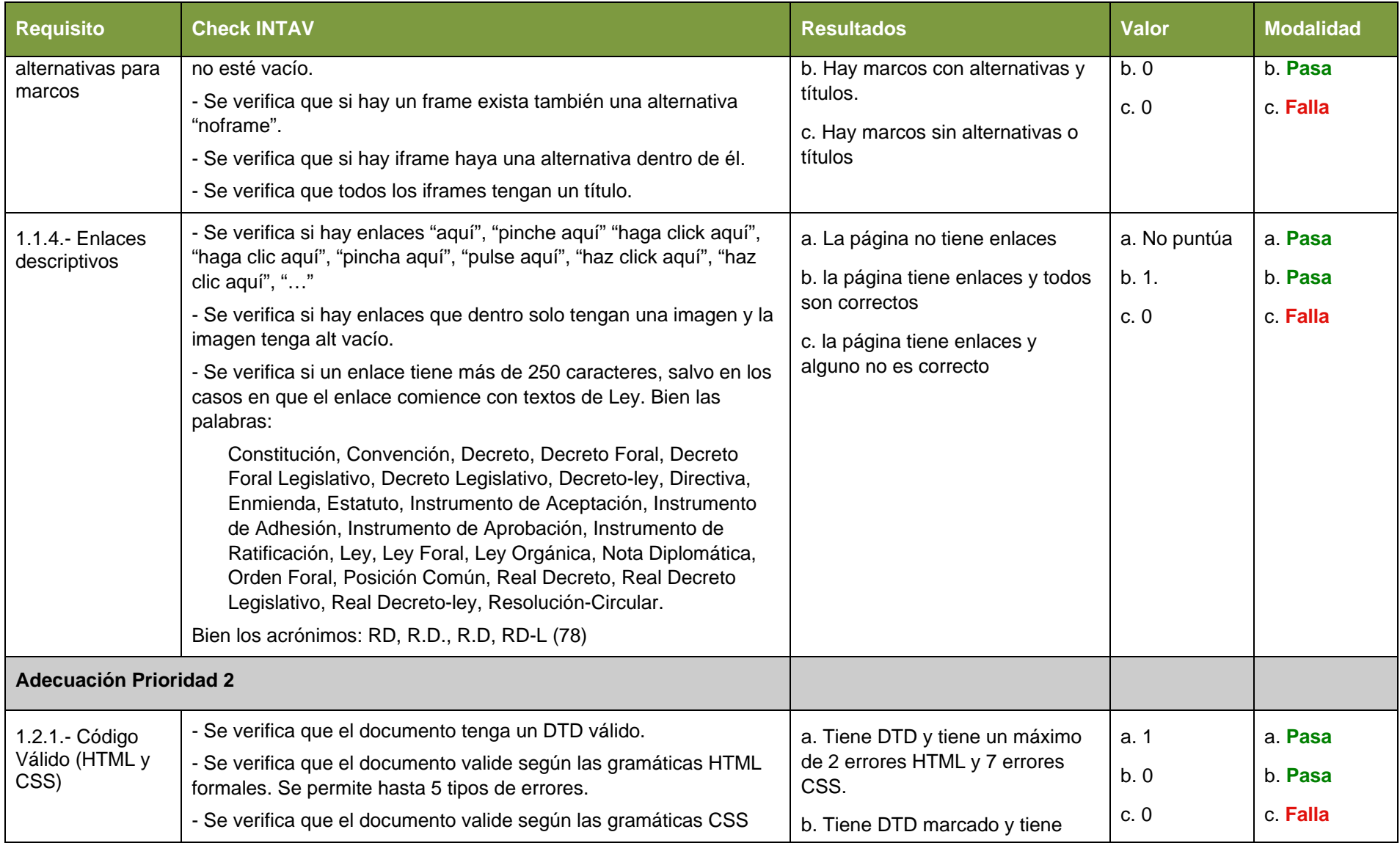

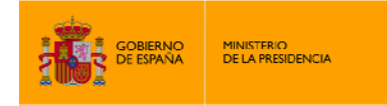

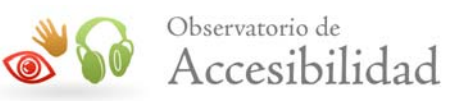

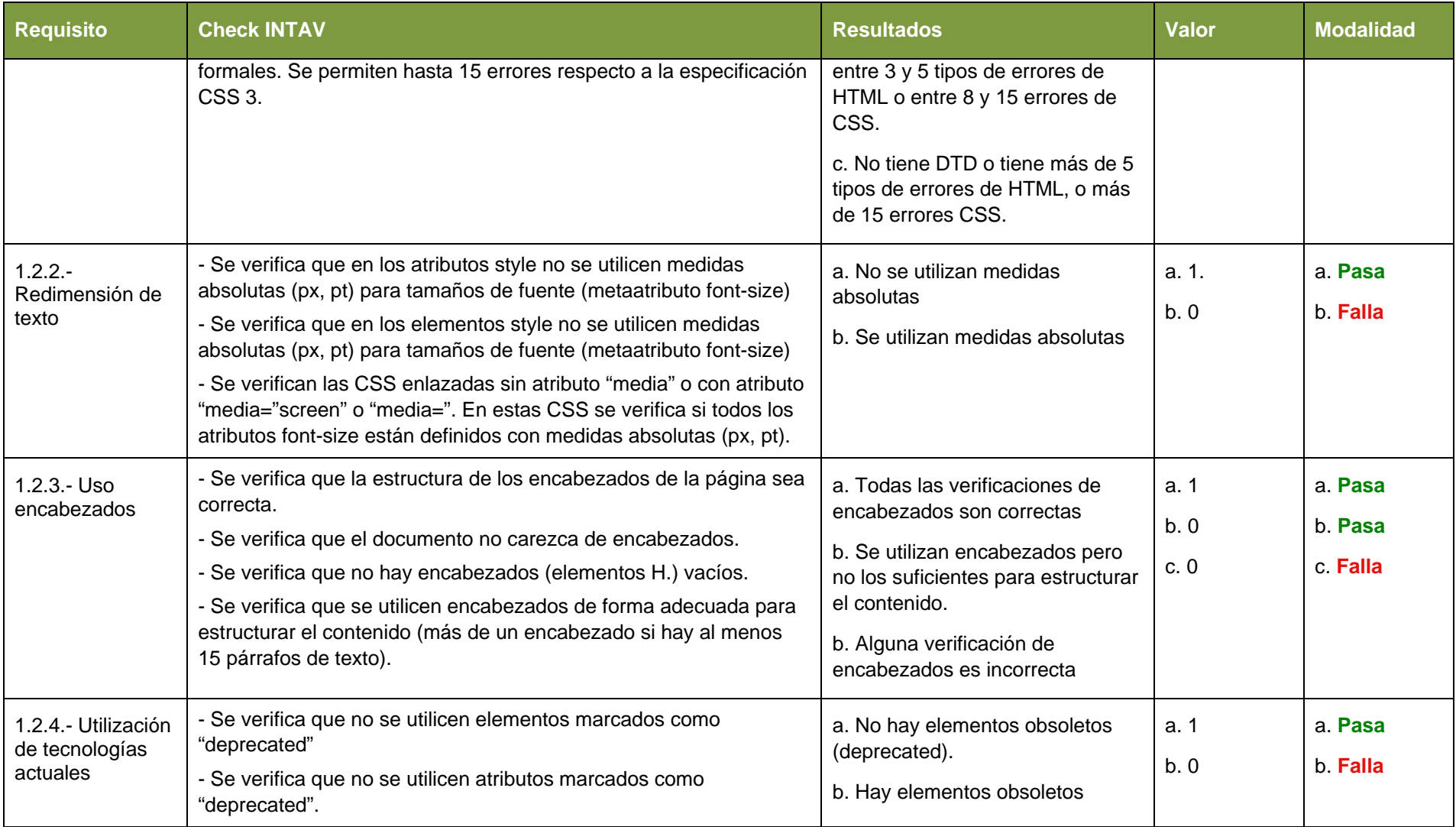

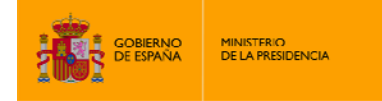

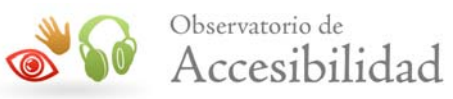

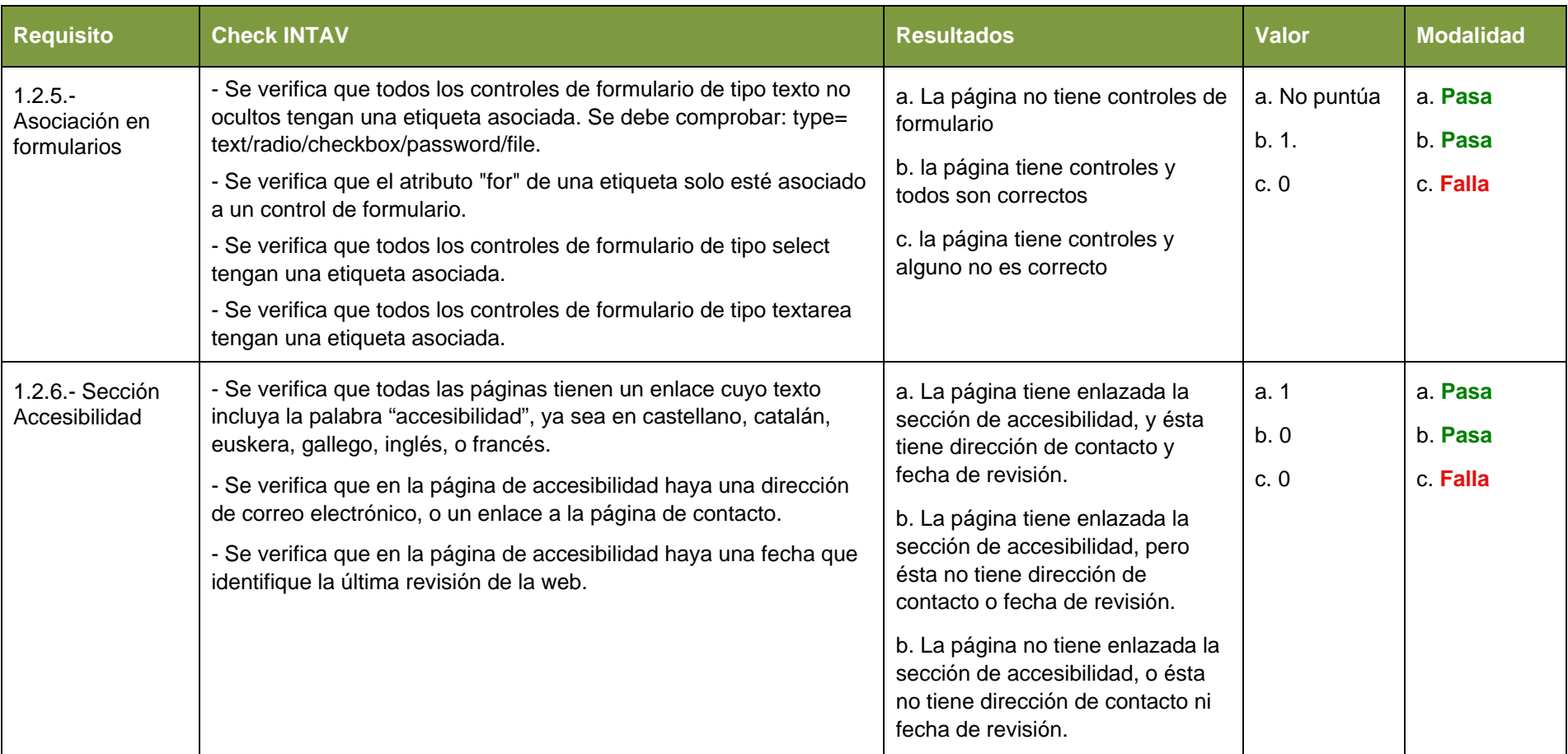

# **3.2. TABLA DETALLADA NIVEL DE ANÁLISIS II**

<span id="page-24-0"></span>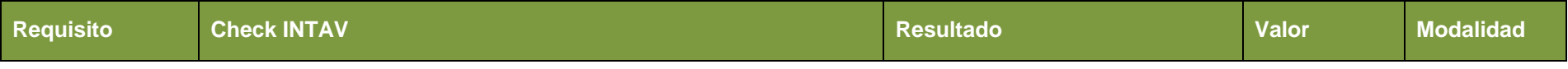

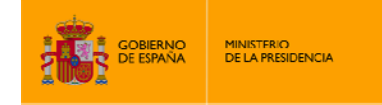

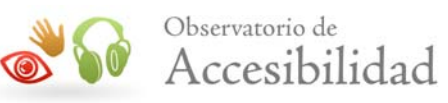

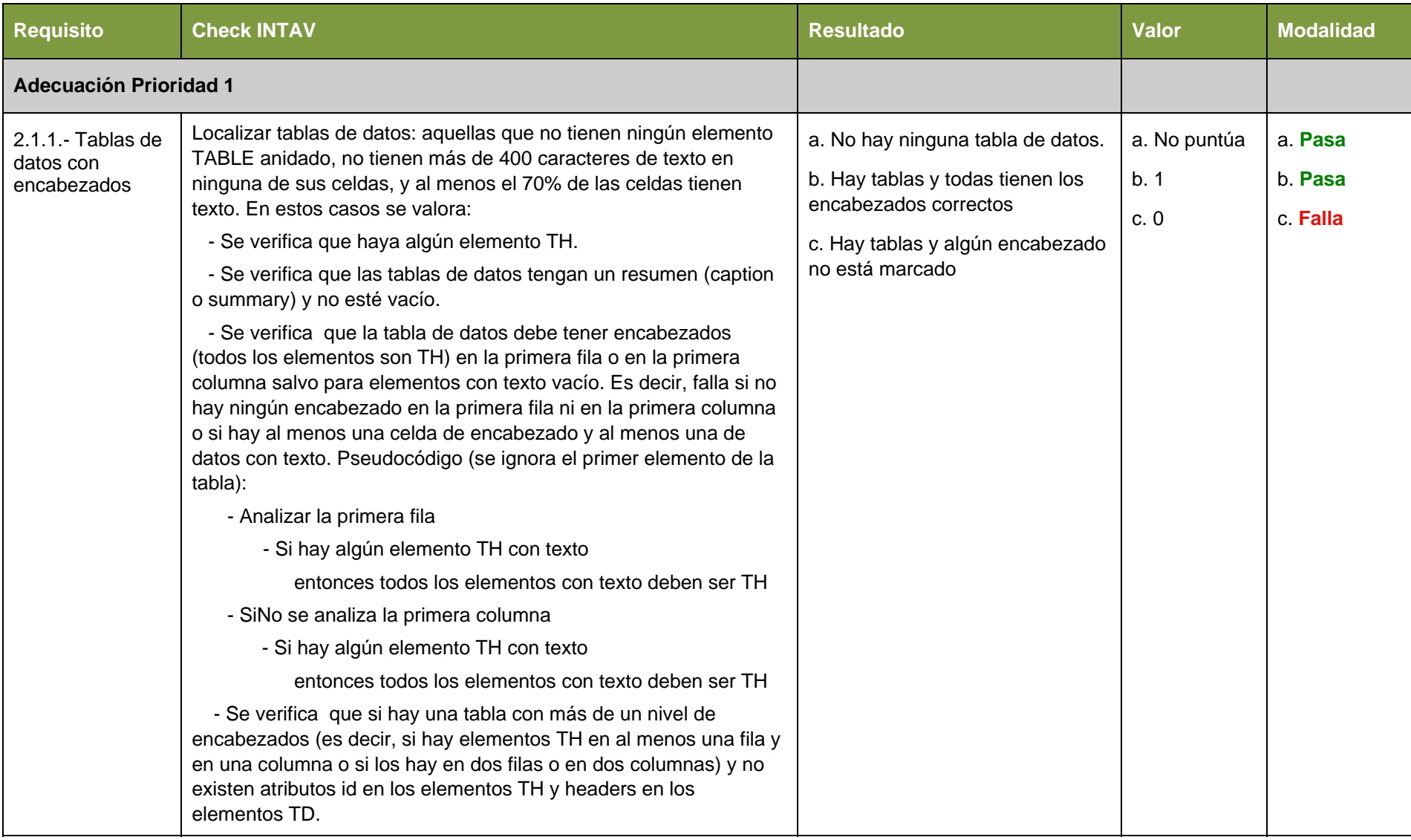

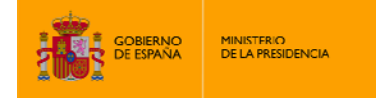

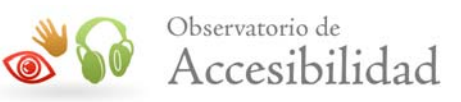

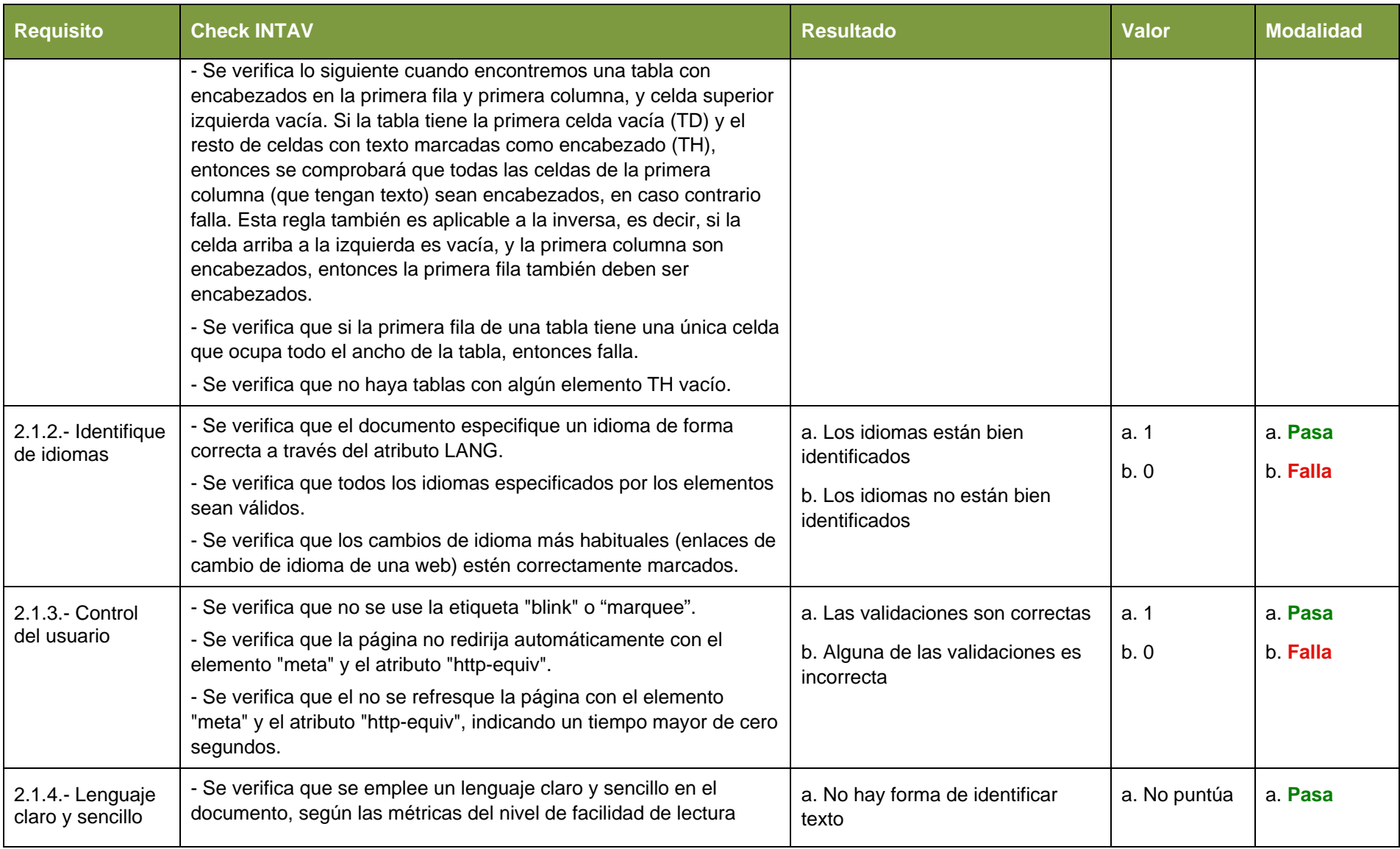

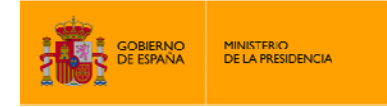

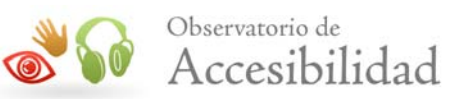

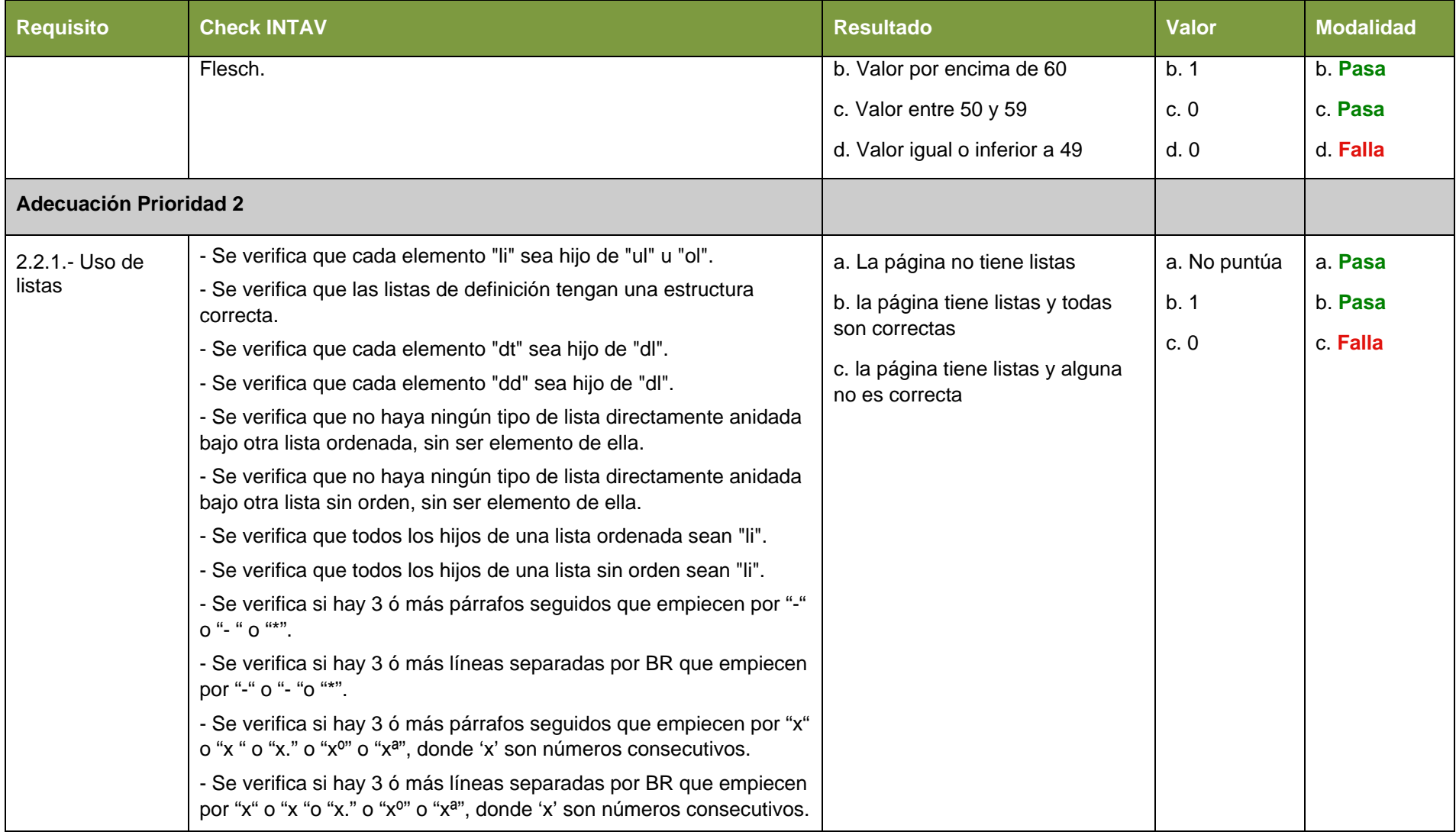

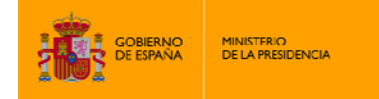

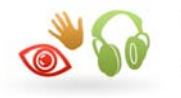

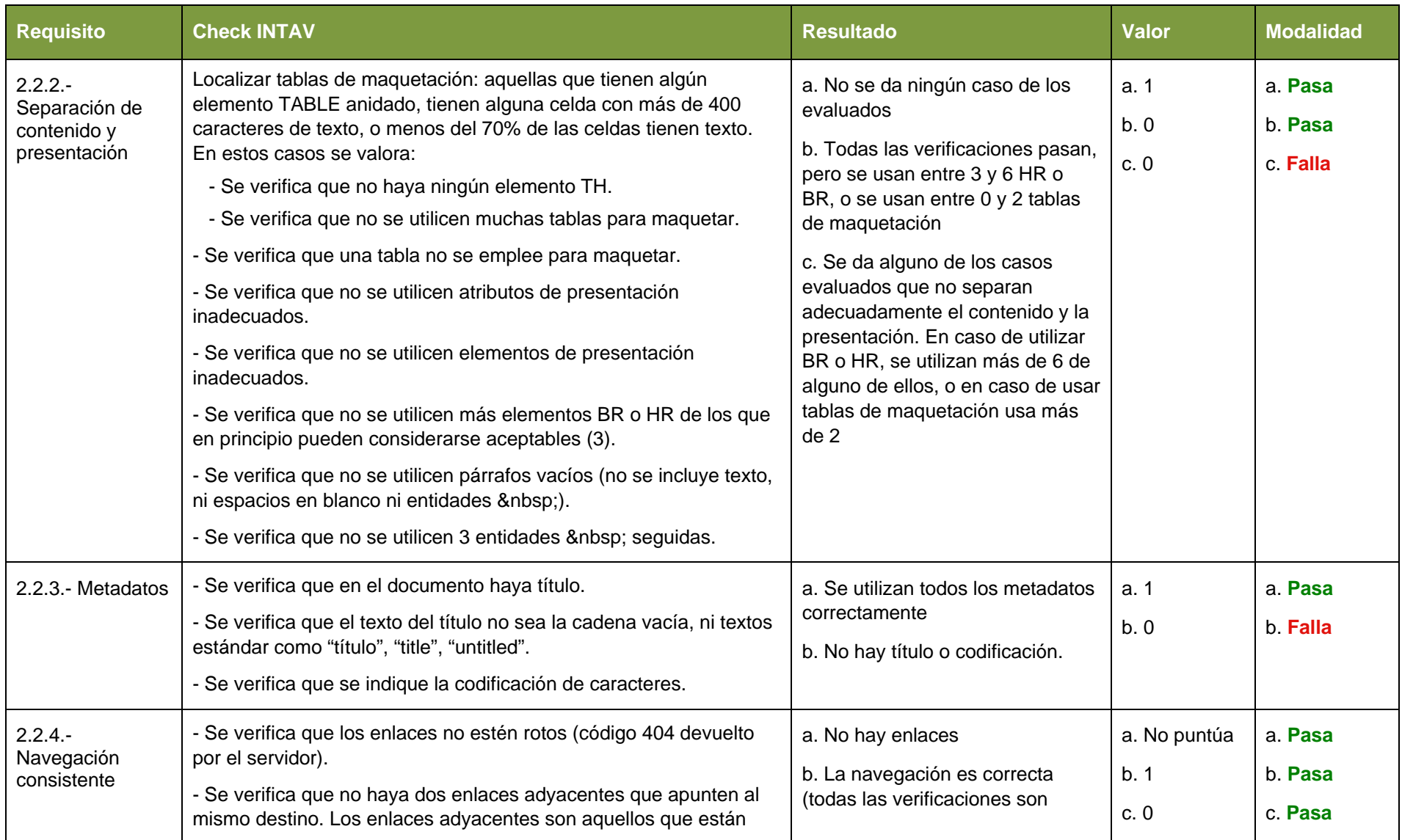

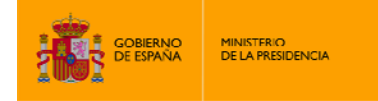

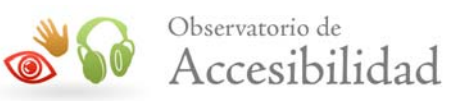

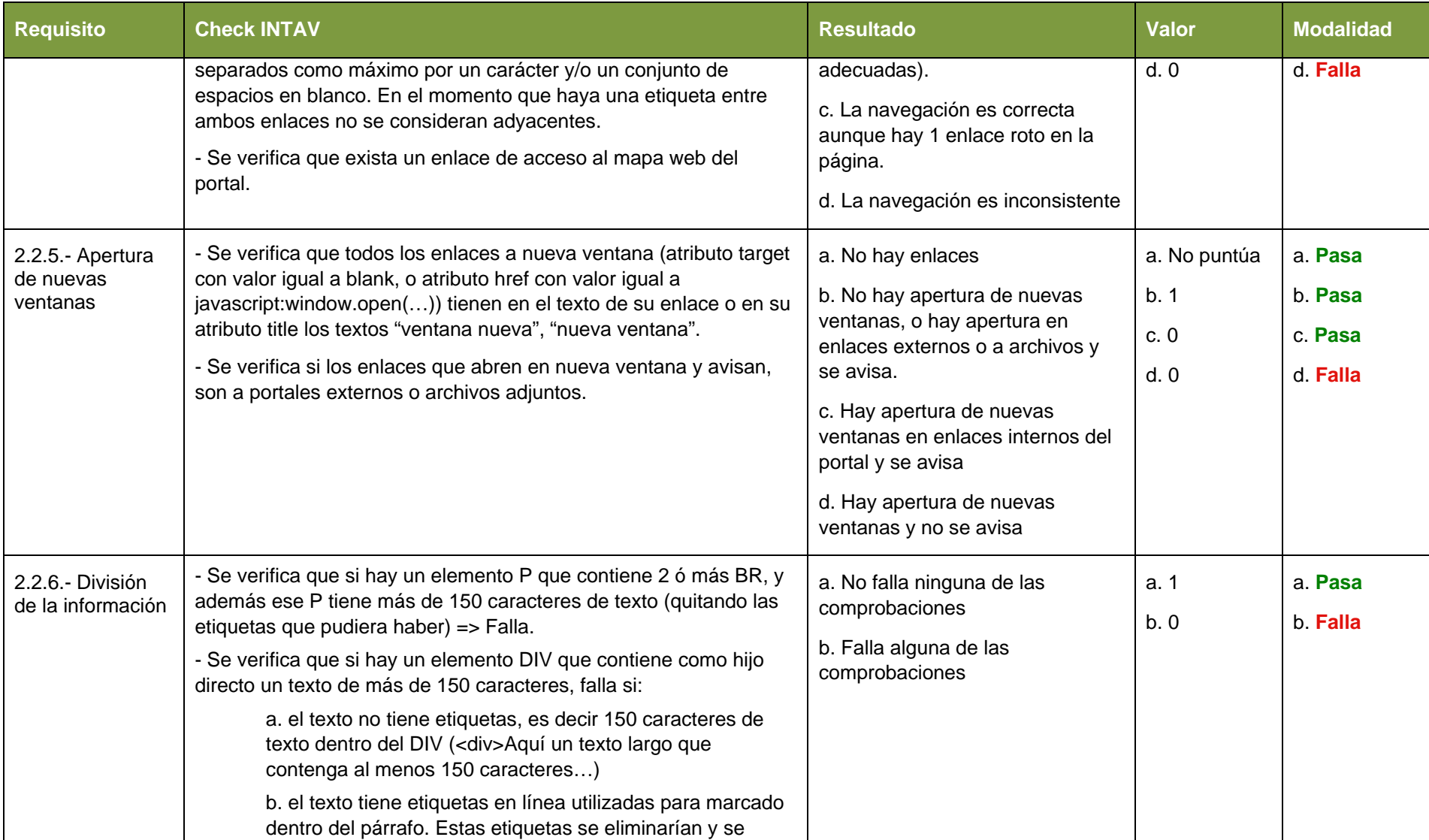

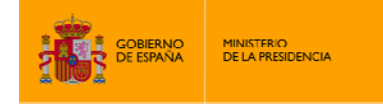

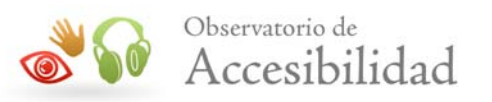

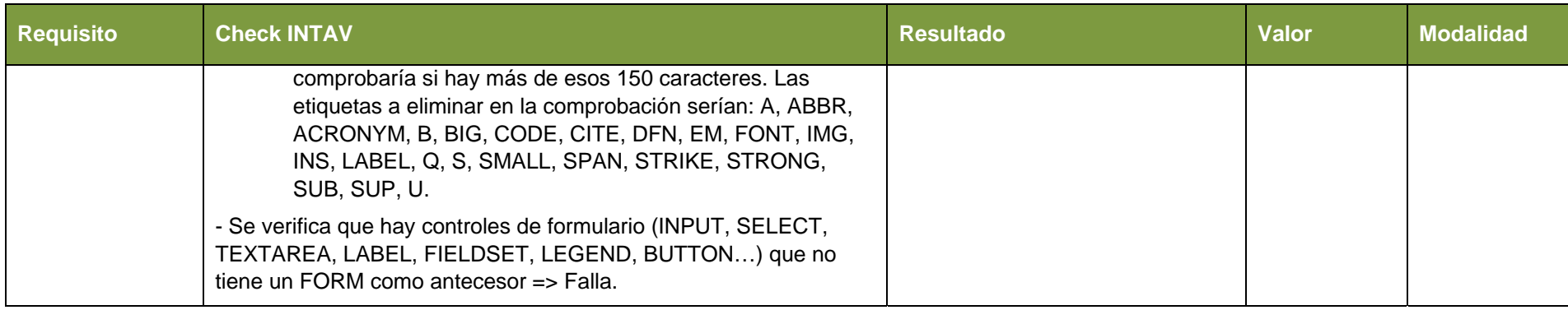

<span id="page-31-0"></span>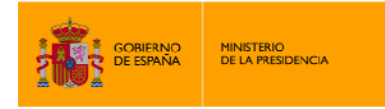

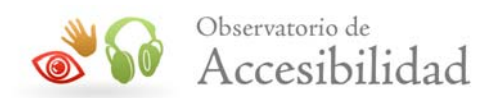

# **4. METODOLOGÍA DETALLADA**

I,

# **4.1. REQUISITO 1.1.1.- EXISTENCIA DE LOS TEXTOS ALTERNATIVOS**

Este punto trata de comprobar que aquellos elementos puramente visuales posean una alternativa textual. Si todos ellos cumplen con esta condición, al punto se le asigna el valor **1** y la modalidad **pasa**, si algún elemento no la cumple, se le asigna el valor **0** y la modalidad **falla**, y este punto no se tiene en cuenta en caso de que no haya elementos que requieran de esta alternativa textual.

#### **4.1.1. Se verifica que todas las imágenes tengan atributo** *alt*

INTAV ID: 1. Se buscan todos los elementos IMG del documento HTML, verificando que todos ellos posean el atributo *alt*.

Comprobación equivalente a la Prueba 1.1 HTML 01 de UWEM 1.2.

#### **4.1.2. Se verifica que todos los elementos AREA empleen el atributo** *alt*

INTAV ID: 64. Se buscan todos los elementos AREA del documento HTML, verificando que todos ellos posean el atributo *alt*.

Comprobación equivalente a la Prueba 1.1\_HTML\_01 de UWEM 1.2.

### **4.1.3. Se verifica que si un elemento AREA tiene el atributo** *href***, también posea el atributo** *alt* **no vacío.**

INTAV ID: 157. Se buscan todos los elementos AREA del documento HTML, verificando que todos aquellos que posean el atributo *href*, utilicen también el atributo *alt* y éste no esté vacío.

Comprobación equivalente a la Prueba 1.1 HTML 01 de UWEM 1.2.

### **4.1 .4. Se verifica que si hay algún INPUT de tipo imagen tenga un texto alternativo.**

INTAV ID: 306. Se buscan aquellos elementos INPUT, cuyo atributo *type* sea igual a image, y se verifica que todos ellos utilicen el atributo *alt*.

Comprobación equivalente a la Prueba 1.1 HTML 01 de UWEM 1.2.

### **4.1.5. Se verifica que los elementos imagen no tengan como alternativa el nombre de un fichero**

INTAV ID: 100. Se buscan aquellas imágenes en el documento cuyo texto alternativo siga el siguiente patrón: \*.jpg, \*.jpeg, \*.gif, \*.png, \*.bmp.

<span id="page-32-0"></span>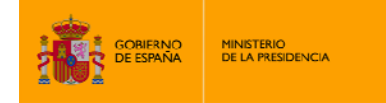

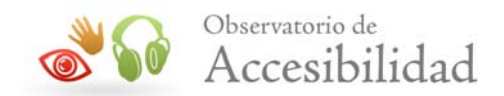

# **4.2. REQUISITO 1.1.2.- NAVEGACIÓN SIN JAVASCRIPT**

I,

En este punto se verifica que ninguna página proporcione alguna funcionalidad a través de JavaScript, sin ofrecer alguna alternativa que cumpla con los estándares HTML. Se buscan los elementos a los que este punto pueda afectarles, si todos cumplen se le asigna el valor **1** y la modalidad **pasa**, si alguno no cumple se le asigna el valor **0** y la modalidad **falla**, y si no hay elementos a los que le afecte este punto no puntúa.

### **4.2 .1. Comprobar que no hay enlaces con los atributos** *href* **o** *action* **del formulario con valor: javascript:.**

INTAV ID: 393 y 394. Se extraen aquellos enlaces o formularios y se verifica que su destino no apunte a una función de Javascript, o no tengan atributo *href* pero sí *onclick*. Para los enlaces, no se tienen en cuenta las siguientes funciones de Javascript, por considerar que ya están implementadas en los navegadores:

- Javascript:window.print
- Javascript:history.back
- Javascript:imprimir
- Javascript:setFontSize
- Javascript:zoomtext
- Javascript:onclick=window.print

Comprobación relacionada con las Pruebas 6.3\_HTML\_02 y 6.5\_HTML\_03 de UWEM 1.2.

### **4.2 .2. Comprobar que los eventos dependientes de dispositivo están replicados.**

INTAV ID: 160. Se buscan todos los eventos dependientes de dispositivo que hay en la página, y en caso de que exista alguno se comprueba que se proporcione a su vez un evento independiente, o bien uno para otro dispositivo de entrada. Por ejemplo, si un elemento contiene el evento "onmousedown" deberá tener también el evento "onkeydown".

Así mismo, se comprueba que los eventos dependientes utilizados en la página no puedan ser reemplazados por eventos lógicos, en caso contrario se reportaría como fallo. Por ejemplo, el evento "onmouseover" se puede sustituir por "onfocus".

Comprobación relacionada con las Pruebas 6.4\_HTML\_01 y 9.3\_HTML\_01 de UWEM 1.2.

<span id="page-33-0"></span>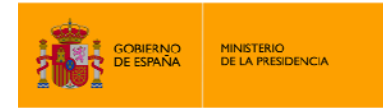

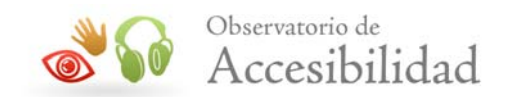

# **4.3. REQUISITO 1.1.3.- IDENTIFICACIÓN Y ALTERNATIVAS PARA MARCOS**

Este punto trata de verificar que una página no utilice marcos para presentar la información, o, en caso de que los utilice, que lo haga de forma correcta proporcionando información acerca de los mismos o alternativas para el caso de que el agente de usuario no soporte su uso. Si una página no utiliza marcos se le asigna el valor **1** y la modalidad **pasa**, si los utiliza de forma correcta se le asigna el valor **0** y la modalidad **pasa**, y si los utiliza de forma incorrecta el valor **0** y la modalidad **falla**.

#### **4.3.1. Se verifica que todos los frames tengan un título.**

I,

INTAV ID: 31 y 295. Se buscan todos los elementos FRAME o IFRAME del documento y se verifica que posean el atributo *title* para proporcionar información sobre el contenido del marco.

Comprobación equivalente a la Prueba 12.1\_HTML\_01 de UWEM 1.2.

### **4.3.2. Se verifica que el texto del atributo** *title* **de los FRAME e IFRAME no esté vacío.**

INTAV ID: 31 y 158. Se buscan todos los elementos FRAME o IFRAME del documento y se verifica que no posean el atributo *title* vacío.

Comprobación relacionada con la Prueba 12.1\_HTML\_02 de UWEM 1.2.

#### **4.3.3. Se verifica que si hay un FRAME exista también una alternativa NOFRAME.**

INTAV ID: 284. Se buscan todos los elementos FRAME y se verifica que también se utilice el elemento NOFRAME para proporcionar una alternativa.

Comprobación relacionada con las Pruebas 6.5\_HTML\_01 y 6.5\_HTML\_02 de UWEM 1.2.

#### **4.3.4. Se verifica que si hay IFRAME haya una alternativa dentro de él.**

INTAV ID: 285. Se buscan todos los elementos IFRAME y se verifica que posean dentro de los mismos una alternativa.

Comprobación relacionada con las Pruebas 6.5\_HTML\_01 y 6.5\_HTML\_02 de UWEM 1.2.

<span id="page-34-0"></span>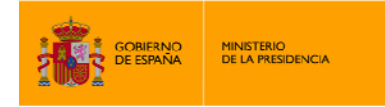

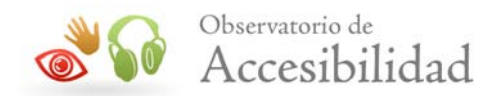

# **4.4. REQUISITO 1.1.4.- ENLACES DESCRIPTIVOS**

I,

En este punto se verifica que se proporcione información acerca de los vínculos de una página hacia otros documentos. Si se hace de forma correcta se le asigna el valor **1** y la modalidad **pasa**, si algún enlace no es correcto se le asigna el valor **0** y la modalidad **falla**, y este punto no puntuará en caso de que no haya enlaces en la página.

#### **4.4.1. Comprobar si hay enlaces con textos poco descriptivos.**

INTAV ID: 79. Se buscan los enlaces de una página y se verifica que no usen los típicos textos no descriptivos "aquí", "pinche aquí" "haga click aquí", "haga clic aquí", "pincha aquí", "pulse aquí", "haz click aquí", "haz clic aquí"…

Comprobación relacionada con la Prueba 13.1\_HTML\_02 de UWEM 1.2.

#### **4.4.2. Comprobar la alternativa de las imágenes utilizadas como enlaces.**

INTAV ID: 69. Se buscan aquellos enlaces que utilicen una imagen en lugar de contenido textual y se verifica que esa imagen contenga un atributo *alt* no vacío.

#### **4.4.3. Comprobar si hay enlaces vacíos.**

INTAV ID: 142. Se buscan aquellos enlaces cuyo contenido sea vacío, debido a que no hay texto entre las etiquetas de apertura y cierre de enlace, haya espacio en blanco, haya imágenes sin alternativa o con alternativa vacía, o una combinación de ellos.

#### **4.4.4. Comprobar que no haya enlaces demasiado largos.**

INTAV ID: 78. Se buscan los enlaces de una página y se comprueba que su texto no supere los 250 caracteres. Debido a que se pueden analizar algunas páginas con contenido de tipo legal en las que el nombre de una ley puede utilizarse como texto para el enlace, se añaden algunas excepciones. Así, no se considerarán enlaces problemáticos aquellos que empiecen por textos como Constitución, Convención, Decreto, Decreto Foral, Decreto Foral Legislativo, Decreto Legislativo, Decreto-ley, Directiva, Enmienda, Estatuto, Instrumento de Aceptación, Instrumento de Adhesión, Instrumento de Aprobación, Instrumento de Ratificación, Ley, Ley Foral, Ley Orgánica, Nota Diplomática, Orden Foral, Posición Común, Real Decreto, Real Decreto Legislativo, Real Decreto-ley, Resolución-Circular… o por acrónimos como R.D.

<span id="page-35-0"></span>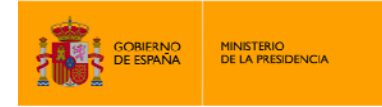

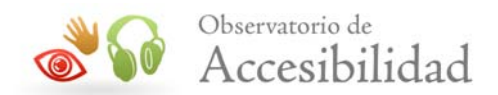

# **4.5. REQUISITO 1.2.1.- CÓDIGO VÁLIDO (HTML)**

I,

En este punto verificamos que el documento posea una gramática HTML correcta según la definición de tipo de documento (DTD) que presente. Si el documento tiene un máximo de 2 errores de HTML y 7 errores de CSS se le asigna el valor **1** y la modalidad **pasa**, si tiene entre 2 y 5 errores de HTML o entre 8 y 15 errores de CSS de acuerdo con su DTD, se le asigna el valor **0** y la modalidad **pasa**, mientras que si no tiene un DTD correcto o presenta más de 5 errores de HTML o más de 15 de CSS se le asignará el valor **0** y la modalidad **falla**.

#### **4.5.1. Se verifica que el documento tenga un DTD válido.**

INTAV ID: 323. Se comprueba que el documento tenga una declaración de tipo, y que además ésta sea válida. Para ello se verifica contra la lista de DTDs recomendados por la W3C, teniendo en cuenta que la parte de la URL en la declaración del DTD es opcional, por lo que no se penalizará cuando no aparezca en caso de que el resto esté bien. En caso de que la URL se especifique, deberá estar correcta también.

Comprobación equivalente a la Prueba 3.2\_HTML\_01 de UWEM 1.2.

### **4.5 .2. Se verifica que el documento valide según las gramáticas formales HTML.**

INTAV ID: 94 y 152. Se analiza el documento utilizando el validador HTML de la W3C para verificar los errores gramaticales.

Comprobación equivalente a la Prueba 3.2\_HTML\_02 de UWEM 1.2.

### **4.5 .3. Se verifica que el documento valide según las gramáticas formales CSS.**

INTAV ID: 119 y 131. Se analiza el documento utilizando el validador CSS de la W3C para verificar los errores gramaticales. La validación de las hojas de estilo CSS se realiza respecto a la versión de CSS 3.

Comprobación equivalente a la Prueba 3.2\_CSS\_01 de UWEM 1.2.

<span id="page-36-0"></span>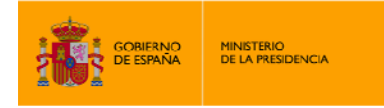

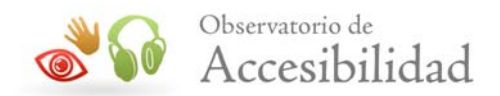

# **4.6. REQUISITO 1.2.2.- REDIMENSIÓN DE TEXTO**

I,

Se comprueba que los estilos utilizados en el documento permitan que el usuario redimensione los textos a su voluntad a través de su navegador, sin que se produzcan problemas de visualización. Si se permite se le asigna el valor **1** y la modalidad **pasa**, y si no se le permite se le asigna el valor **0** y la modalidad **falla**.

### **4.6.1. Se verifica que en los atributos** *style* **no se utilicen medidas absolutas (px, pt) para tamaños de fuente (metaatributo font-size)**

INTAV ID: 386. Se buscan los atributos *style* de todos los elementos del documento, y se comprueba que no definan la medida en píxeles para el atributo de estilo font-size.

Comprobación relacionada con la Prueba 3.4\_CSS\_01 de UWEM 1.2.

### **4.6.2. Se verifica que en los elementos STYLE no se utilicen medidas absolutas (px, pt) para tamaños de fuente (metaatributo font-size)**

INTAV ID: 387. Se buscan los elementos STYLE del documento, y se comprueba que no definan la medida en píxeles para el atributo de estilo font-size.

Comprobación relacionada con la Prueba 3.4\_CSS\_01 de UWEM 1.2.

### **4.6.3. Se verifica que en las hojas de estilo enlazadas al documento no se utilicen medidas absolutas (px, pt) para tamaños de fuente (metaatributo font-size)**

INTAV ID: 396. Se busca en el código fuente de las hojas de estilo enlazadas al documento sin el atributo *media*, o con media=screen o media= (es decir, las destinadas a mostrarse en pantalla), y se comprueba que no definan la medida en píxeles para el atributo de estilo fontsize.

Comprobación relacionada con la Prueba 3.4\_CSS\_01 de UWEM 1.2.

<span id="page-37-0"></span>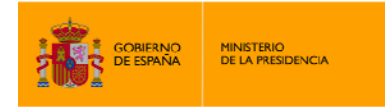

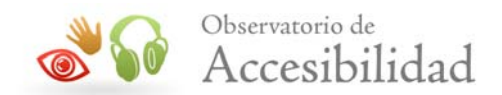

### **4.7. REQUISITO 1.2.3.- USO DE ENCABEZADOS**

I,

Este punto trata de verificar que el documento utilice una estructura correcta de encabezados, asignándole el valor **1** y la modalidad **pasa** si es así, el valor **0** y la modalidad **pasa** si se considera que el documento no contiene suficientes encabezados, o el valor **0** y la modalidad **falla** si dicha estructura es incorrecta.

### **4.7 .1. Se verifica que la estructura de los encabezados de la página sea correcta.**

INTAV ID: 37. Se comprueba que el primer nivel de encabezamiento sea el 1, y a partir de él no se salte ningún nivel, sin importar los niveles que tenga el documento.

Comprobación equivalente a las Pruebas 3.5\_HTML\_02 y 3.5\_HTML\_03 de UWEM 1.2.

#### **4.7.2. Se verifica que el documento no carezca de encabezados.**

INTAV ID: 38. Se comprueba que el documento utilice las etiquetas de encabezado  $H1, H2, H3$ , H4, H5 o H6.

#### **4.7.3. Se verifica que no hay encabezados vacíos**

INTAV ID: 395. Se detectan los encabezados de la página (elementos  $H1, H2, H3, H4, H5$  y  $H6$ ) y se comprueba que contengan un texto no vacío.

### **4.7.4. Se verifica que se utilice una estructura de encabezados adecuada para estructurar el contenido.**

INTAV ID: 62. Se verifica que la página no tenga un único encabezado y 15 ó más párrafos de texto marcados con el elemento P, y con al menos 80 caracteres. Si esta verificación se incumple, generaría un valor **0** con modalidad **pasa**.

<span id="page-38-0"></span>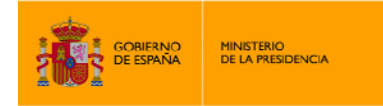

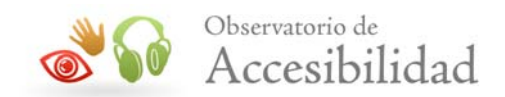

# **4.8. REQUISITO 1.2.4.- UTILIZACIÓN DE TECNOLOGÍAS ACTUALES**

Se comprueba que no se utilicen tecnologías obsoletas para garantizar la compatibilidad del documento en el presente y el futuro en la mayor parte de agentes de usuario, asignándole el valor **1** y la modalidad **pasa** si no se utilizan, o el valor **0** y la modalidad **falla** si se utilizan.

#### **4.8.1. Se verifica que no se utilicen elementos obsoletos.**

I,

INTAV ID: 347. Se comprueba elemento por elemento que no esté en la lista proporcionada por la W3C como elementos obsoletos: APPLET, BASEFONT, BLACKFACE, CENTER, DIR, FONT, I, ISINDEX, LAYER, MENU, S, SHADOW, STRIKE, U,…

Comprobación equivalente a la Prueba 11.2\_HTML\_01 de UWEM 1.2.

#### **4.8.2. Se verifica que no se utilicen atributos obsoletos.**

INTAV ID: 348. Se comprueba elemento por elemento que no utilice atributos que se consideren obsoletos: *alt*, *archive*, *code*, *codebase*, *name* y *object* para el elemento APPLET; *height* para los elementos TH, TD y APPLET; *language* para el elemento SCRIPT; *link* para el elemento BODY; *prompt* para el elemento ISINDEX; *start* para el elemento OL; *value* para el elemento LI; *type* para los elementos LI, OL y UL; *version* para el elemento HTML; *width* para los elementos HR, PRE, TD, TH y APPLET,…

Comprobación equivalente a la Prueba 11.2\_HTML\_01 de UWEM 1.2.

<span id="page-39-0"></span>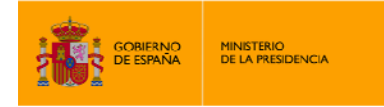

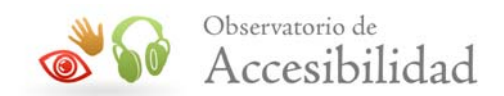

# **4.9. REQUISITO 1.2.5.- ASOCIACIÓN EN FORMULARIOS**

I,

En este punto se verifica que la asociación de los controles de formulario con sus respectivas etiquetas se haga de forma correcta, asignándole el valor **1** y la modalidad **pasa** si es así; el valor **0** y la modalidad **falla** en caso de que no se haga de forma correcta; y este punto no se tendrá en cuenta en caso de que no existan formularios en el documento.

### **4.9 .1. Se verifica que todos los controles de formulario de tipo text no ocultos tengan una etiqueta asociada.**

INTAV ID: 57. Se verifica que dentro de un formulario, a cada control de tipo text no oculto que posea el atributo *id* le corresponda una etiqueta LABEL asociada al mismo a través del atributo *for*.

Comprobación equivalente a la Prueba 12.4\_HTML\_02 de UWEM 1.2.

### **4.9 .2. Se verifica que el atributo** *for* **de una etiqueta solo esté asociado a un control de formulario.**

INTAV ID: 67. Se verifica que por cada atributo *for* de una etiqueta LABEL, solo haya un control del formulario al que corresponda a través de su atributo *id*.

### **4.9.3. Se verifica que todos los controles de formulario de tipo** *SELECT* **tengan una etiqueta asociada.**

INTAV ID: 91. Se verifica que dentro de un formulario, a cada control de tipo SELECT que posea el atributo *id* le corresponda una etiqueta LABEL asociada al mismo a través del atributo *for*.

Comprobación equivalente a la Prueba 12.4\_HTML\_02 de UWEM 1.2.

### **4.9 .4. Se verifica que todos los controles de formulario de tipo TEXTAREA tengan una etiqueta asociada.**

INTAV ID: 95. Se verifica que dentro de un formulario, a cada control de tipo TEXTAREA que posea el atributo *id* le corresponda una etiqueta LABEL asociada al mismo a través del atributo *for*.

Comprobación equivalente a la Prueba 12.4\_HTML\_02 de UWEM 1.2.

<span id="page-40-0"></span>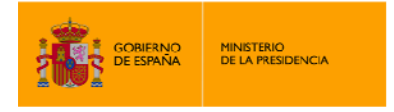

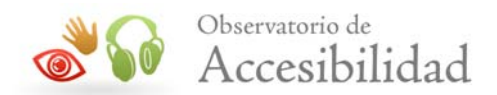

# **4.10. REQUISITO 1.2.6.- SECCIÓN ACCESIBILIDAD**

En este punto verificamos que las páginas analizadas dispongan de una sección donde se hable sobre los trabajos que se han llevado a cabo para mejorar la accesibilidad del sitio, asignándole un valor **1** con modalidad **pasa** si es así, un valor **0** con modalidad **pasa** si no se indica la fecha de revisión o método de contacto, y un valor **0** con modalidad **falla** en caso contrario.

#### **4.10.1. Enlace a la sección de Accesibilidad**

INTAV ID: 126. Se extraen los enlaces del documento y se verifica que alguno contenga uno de los siguientes textos:

- Accessibility
- Accesibilidad
- Accesibilitat
- Accessibilitat
- Accesibilidade
- Accessibilité
- Eskuragarritasuna
- Erabilerraztasunaren
- Irisgarritasuna
- Erabilerraztasuna

ya sea en su texto o su atributo *title*.

Comprobación incluida debido a su exigencia legal.

#### **4.10.2. Dirección de contacto**

INTAV ID: 148. Se comprueba si existe una dirección de correo en la página de accesibilidad, o un enlace a una página de contacto.

Se busca en el contenido de la página un texto con formato de dirección de correo electrónico. En caso de que no se encuentre, se busca entre los enlaces de la página uno cuyo texto contenga alguno de éstos:

- Contacto
- Contacte
- Contactar
- Contáctenos

<span id="page-41-0"></span>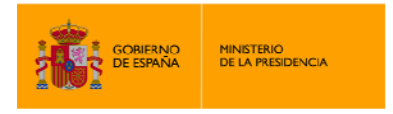

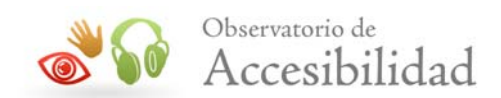

- contacte con nosotros
- Sugerencias
- Contact
- Contact us
- Contacte
- Kontaktua
- Harremanak
- Harremanetan jarri
- Harremanetarako
- Harremanetan jartzeko

### **4.10.3. Fecha de revisión**

INTAV ID: 149. Se comprueba si existe en la página de accesibilidad, una fecha que identifique la última revisión de accesibilidad realizada al portal.

Se buscan fechas con alguno de los siguientes formatos:

- dd/mm/aaa
- dd de Mes de aaaa
- Mes de aaaa

<span id="page-42-0"></span>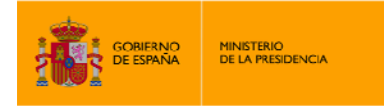

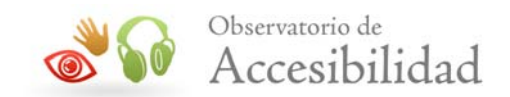

### **4.11. REQUISITO 2.1.1.- TABLAS DE DATOS CON ENCABEZADOS**

En este punto se trata de verificar que los encabezamientos de las tablas de datos se utilicen de forma correcta, para transmitir la información de forma bien estructurada, asignándole el valor **1** y la modalidad **pasa** si es así; el valor **0** y la modalidad **falla** en caso de que no se haga de forma correcta; y este punto no se tendrá en cuenta en caso de que no existan tablas de datos en el documento.

#### **4.11.1. Comprobación de que es una tabla de datos.**

I,

INTAV ID: 7. Se verifica que la tabla es efectivamente de datos, con el siguiente algoritmo:

- No contiene a ninguna otra tabla.
- No contiene ninguna celda con más de 400 caracteres mostrados por pantalla.
- No se trata de una tabla con una sola celda.
- No se trata de una tabla con una sola fila.
- No se trata de una tabla con una sola columna.
- Al menos el 70% de las celdas de la tabla contienen texto.

Una vez que se comprueba que la tabla es de datos, se aplican sobre ella el resto de verificaciones de tablas de datos, descartando el resto de tablas (por considerarlas de maquetación).

#### **4.11.2. Tabla de datos sin encabezados.**

INTAV ID: 86. Se verifica que toda tabla de datos contenga al menos una celda TH, fallando en caso contrario.

#### **4.11.3. Información sobre el contenido de la tabla.**

INTAV ID: 151. Se verifica que las tablas de datos ofrezcan un resumen de su contenido a través del elemento CAPTION o el atributo *summary*.

### **4.1 1.4. Proporcionar la información sobre el contenido de la tabla de forma incorrecta.**

INTAV ID: 156. Si la primera fila de una tabla tiene una única celda que ocupa todo el ancho de la tabla, se considerará que se está simulando de forma incorrecta el comportamiento del elemento CAPTION, por lo que se considerará erróneo.

<span id="page-43-0"></span>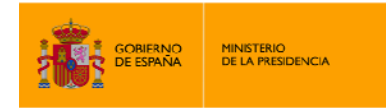

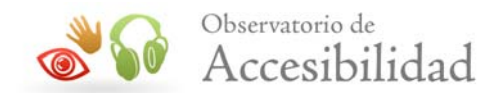

#### **4.11.5. Encabezados correctos en tablas simples.**

I,

INTAV ID: 116. La tabla de datos debe tener encabezados (todos los elementos son TH) en la primera fila o en la primera columna salvo para elementos con texto vacío. Es decir, falla si no hay ningún encabezado en la primera fila ni en la primera columna o si hay al menos una celda de encabezado y al menos una de datos con texto.

Comprobación relacionada con la Prueba 5.1\_HTML\_01 de UWEM 1.2.

### **4.1 1.6. Encabezados correctos en tablas complejas (varios niveles de encabezamiento).**

INTAV ID: 245. Se verifica si hay una tabla con más de un nivel de encabezados (es decir, si hay elementos TH en al menos una fila y en una columna o si los hay en dos filas o en dos columnas) y existen atributos *id* en los elementos TH y *headers* en los elementos TD. Asimismo, en aquellas tablas con la celda superior izquierda vacía (de tipo TD) se verifica si la tabla tiene la primera celda vacía (TD) y el resto de celdas con texto marcadas como encabezado (TH), entonces se comprobará que todas las celdas de la primera columna (que tengan texto) sean encabezados, en caso contrario falla. Esta regla también es aplicable a la inversa, es decir, si la celda arriba a la izquierda es vacía, y la primera columna son encabezados, entonces la primera fila también deben ser encabezados.

Comprobación relacionada con la Prueba 5.2\_HTML\_01 de UWEM 1.2.

#### **4.11.7. Tabla con algún elemento TH vacío.**

INTAV ID: 159. Se buscan todos los elementos TH de una tabla para verificar que no haya ninguno vacío.

<span id="page-44-0"></span>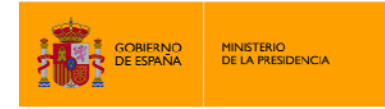

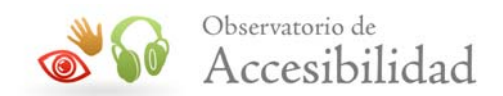

# **4.12. REQUISITO 2.1.2.- IDENTIFICACIÓN DE IDIOMAS**

I,

En este punto se comprueba que un documento especifique correctamente los lenguajes empleados, asignando el valor **1** con modalidad **pasa** si es así; o el valor **0** con modalidad **falla** si no se especifican los lenguajes obligatorios o se especifican de forma incorrecta. Para verificar este punto se utiliza la lista de lenguajes que proporciona la Agencia de Asignación de Números de Internet (IANA).

#### **4.12.1. Código de idioma válido del documento HTML.**

INTAV ID: 164. Se verifica que el documento identifique su idioma principal a través del atributo *lang* del elemento HTML. Además se comprueba que dicho lenguaje sea válido según la lista proporcionada por IANA.

### **4.12.2. Se verifica que todos los idiomas especificados por los elementos sean válidos.**

INTAV ID: 161. Se comprueba que el código de lenguaje que especifica un elemento sea válido según la lista que proporciona IANA.

Comprobación relacionada con las Pruebas 4.1\_HTML\_01 y 4.1\_HTML\_02 de UWEM 1.2.

### **4.12.3. Se verifica que los cambios de idioma más habituales encontrados en un documento se marquen adecuadamente.**

INTAV ID: 93. Se buscan los enlaces con cambios de idioma más frecuentes (textos "bienvenido", "welcome", "castellano", "english"…) y se comprueba que utilicen el atributo *lang* con el idioma correspondiente.

Comprobación relacionada con las Pruebas 4.1 HTML\_01 y 4.1 HTML\_02 de UWEM 1.2.

<span id="page-45-0"></span>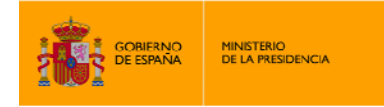

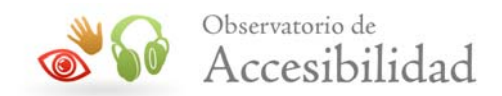

# **4.13. REQUISITO 2.1.3.- CONTROL DEL USUARIO**

I,

Se verifica que no existan elementos que puedan alterar el contenido de la página de forma independiente a la voluntad del usuario, asignando el valor **1** con modalidad **pasa** si no se utiliza ninguno de los elementos comprobados en las verificaciones; o el valor **0** con modalidad **falla** si se detecta algún elemento que no permita el control del usuario.

### **4.1 3.1. Utilización de etiquetas que generen movimiento automático del contenido.**

INTAV ID: 130. Se verifica que no se empleen las etiquetas BLINK ni MAROUEE.

Comprobación relacionada con las Pruebas 7.1\_HTML\_01 y 7.2\_HTML\_01 de UWEM 1.2.

#### **4.13.2. Utilización de redirecciones en el lado del cliente.**

INTAV ID: 71. Se verifica que la página no redirija automáticamente con el elemento META y el atributo *http-equiv*.

Comprobación equivalente a la Prueba 7.5\_HTML\_01 de UWEM 1.2.

#### **4.13.3. Actualización automática de la página.**

INTAV ID: 72. Se verifica que la página no se actualice de forma automática con el elemento META y el atributo *http-equiv*, indicando un tiempo mayor a cero segundos.

Comprobación equivalente a la Prueba 7.4\_HTML\_01 de UWEM 1.2.

<span id="page-46-0"></span>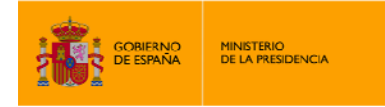

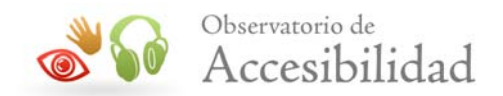

# **4.14. REQUISITO 2.1.4.- LENGUAJE CLARO Y SENCILLO**

I,

En esta verificación, se intenta comprobar que el documento utilice un lenguaje claro y sencillo según las métricas del nivel de facilidad de lectura Flesch, el cual asigna a un texto un valor entre 0 y 100, siendo 100 un texto perfectamente legible, y 0 un texto ilegible. Dicha verificación asignará el valor **1** con modalidad **pasa** si dicho nivel se sitúa entre 60 y 100; el valor **0** con modalidad **pasa** si el nivel se sitúa entre 50 y 59; el valor **0** con modalidad **falla** si el valor se sitúa por debajo de 49. Asimismo, si el documento HTML no contiene suficiente texto para realizar el análisis, o la especificación del mismo no es castellano o inglés, esta verificación no puntuará.

#### **4.1 4.1. Texto suficiente**

INTAV ID: 9. Comprueba que el texto de los elementos de la página y de ciertos atributos (*alt, title, summary…*) supere un cierto número de caracteres. En caso de que no se supere, esta verificación no hará que falle el requisito 2.1.4, simplemente no se ejecutarán las siguientes verificaciones y se le asignará un "No puntúa".

#### **4.14.2. Comprobación del idioma especificado**

INTAV ID: 22. Debido a que la fórmula de Flesch está adaptada a cada lengua, por ahora INTAV solo tiene soporte para inglés y castellano, por lo que este punto comprobará que la especificación de idioma del documento se corresponda a alguno de los dos. En caso de que no se especifique un idioma principal en la página, se analizará en castellano por defecto.

En caso de que se especifique un idioma distinto a español o inglés, esta verificación no hará que falle el requisito 2.1.4, simplemente no se ejecutarán las siguientes verificaciones y se le asignará un "No puntúa".

#### **4.14.3. Nivel de legibilidad del texto**

INTAV ID: 84 y 153. Se extrae el texto de los elementos de la página y de ciertos atributos (*alt, title, summary…*), y sobre dicho texto, se aplica la fórmula del nivel de facilidad de lectura Flesch:

> 206,835 – (1,015 x PLF) – (84,6 x PSP) → Inglés 206,84 – (1,02 x PLF) – (60 x PSP) → Castellano

Donde PLF es el número medio de palabras que tienen las frases del texto, y PSP es el número medio de sílabas de las palabras que contiene el texto. El resultado de esta fórmula se interpreta según hemos comentado en la introducción del requisito 2.1.4.

Se puede obtener más información sobre la Prueba de Legibilidad de Flesch en la siguiente dirección (en inglés): [http://en.wikipedia.org/wiki/Flesch%E2%80%93Kincaid\\_readability\\_test](http://en.wikipedia.org/wiki/Flesch%E2%80%93Kincaid_readability_test) 

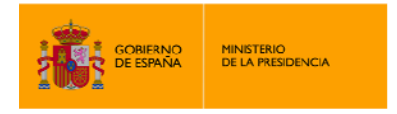

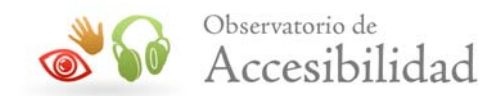

Para el análisis del texto en español se ha utilizado la adaptación de la fórmula realizada por Fernández Huerta. Se puede obtener más información en el siguiente documento PDF: [http://www.msc.es/biblioPublic/publicaciones/recursos\\_propios/resp/revista\\_cdrom/vol76/vol76\\_](http://www.msc.es/biblioPublic/publicaciones/recursos_propios/resp/revista_cdrom/vol76/vol76_4/RS764_321.PDF) [4/RS764\\_321.PDF](http://www.msc.es/biblioPublic/publicaciones/recursos_propios/resp/revista_cdrom/vol76/vol76_4/RS764_321.PDF)

Comprobación relacionada con la Prueba 14.1\_HTML\_01 de UWEM 1.2.

<span id="page-48-0"></span>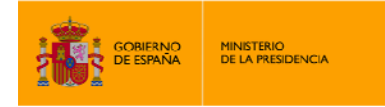

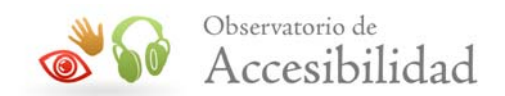

# **4.15. REQUISITO 2.2.1.- USO DE LISTAS**

I,

En este punto se intenta verificar que si un documento HTML utiliza listas para presentar información, éstas se utilicen de forma correcta, y realmente la información requiera el uso de las mismas, y no se trate solo de un método para controlar la visualización del contenido. Así, si las listas se emplean correctamente, a este punto se le asignará un valor **1** con modalidad **pasa**; si no es así, se le asignará el valor **0** con modalidad **falla**. Por último si la página no utiliza listas a este punto no se le asignará ningún valor.

#### **4.15.1. Se verifica que cada elemento LI sea hijo de UL u OL.**

INTAV ID: 311. Se comprueba que si hay un elemento LI, su padre directo sea un elemento UL u OL.

#### **4.15.2.**  Se verifica que cada elemento **DT** sea hijo de *DL*.

INTAV ID: 313. Se comprueba que si hay un elemento  $DT$ , su padre directo sea un elemento  $DL$ .

#### **4.15.3.**  Se verifica que cada elemento *DD* sea hijo de *DL*.

INTAV ID: 314. Se comprueba que si hay un elemento  $DD$ , su padre directo sea un elemento  $DL$ .

#### **4.15.4. Se verifica que las listas de definición tengan una estructura correcta.**

INTAV ID: 312. Se comprueba que las listas de definición sigan una estructura correcta, es decir, que cada elemento  $DL$  contenga directamente un elemento  $DT$  y otro  $DD$  por ese orden, teniendo en cuenta que los hijos también pueden ser listas (elementos UL, OL y DL).

### **4.15.5. Se verifica que no haya ningún tipo de lista directamente anidada bajo otra lista ordenada, sin ser elemento de ella.**

INTAV ID: 317. Se comprueba que el anidamiento de listas sea correcto, de forma que no se añada una lista como hija directa de un elemento OL.

### **4.15.6. Se verifica que no haya ningún tipo de lista directamente anidada bajo otra lista sin orden, sin ser elemento de ella.**

INTAV ID: 318. Se comprueba que el anidamiento de listas sea correcto, de forma que no se añada una lista como hija directa de un elemento UL.

#### **4.15.7. Se verifica que todos los hijos de una lista ordenada sean LI.**

INTAV ID: 319. Se comprueba que todos los hijos directos de un elemento OL sean LI.

<span id="page-49-0"></span>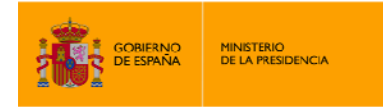

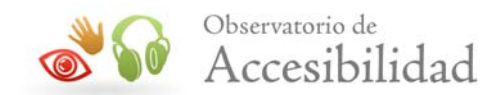

#### **4.15.8. Se verifica que todos los hijos de una lista sin orden sean LI.**

INTAV ID: 320. Se comprueba que todos los hijos directos de un elemento  $UL$  sean  $LL$ .

#### **4.15.9. Utilización de párrafos para simular listas no numeradas.**

INTAV ID: 120. Se verifica que no haya 3 ó más elementos P seguidos que empiecen por "-" o "-" o "\*", considerando que, de hacerlo, se está intentando simular una enumeración de elementos de forma incorrecta.

Comprobación equivalente a la Prueba 3.6\_HTML\_04 de UWEM 1.2.

I,

### **4.15.10. Se verifica que no haya 3 ó más líneas separadas por BR que empiecen por "-" o "- " o "\*".**

INTAV ID: 121. Se verifica que no haya 3 ó más elementos BR seguidos que empiecen por "-" o "- " o "\*", considerando que, de hacerlo, se está intentando simular una enumeración de elementos de forma incorrecta.

Comprobación equivalente a la Prueba 3.6\_HTML\_04 de UWEM 1.2.

#### **4.15.11. Utilización de párrafos para simular listas numeradas.**

INTAV ID: 101. Se verifica que no haya 3 ó más elementos P seguidos que empiecen por números consecutivos con formato "x", "x ", "x.", "x<sup>o</sup>" o "x<sup>a</sup>", considerando que, de hacerlo, se está intentando simular una enumeración de elementos de forma incorrecta.

Comprobación equivalente a la Prueba 3.6\_HTML\_03 de UWEM 1.2.

### **4.15.12.**  Se verifica que no haya 3 ó más líneas separadas por **BR** que empiecen **por números consecutivos con formato "x", "x " o "x.".**

INTAV ID: 150. Se verifica que no haya 3 ó más elementos BR seguidos que empiecen por números consecutivos con formato "x", "x ", "x.", "x<sup>o</sup>" o "x<sup>a</sup>", considerando que, de hacerlo, se está intentando simular una enumeración de elementos de forma incorrecta.

Comprobación equivalente a la Prueba 3.6\_HTML\_03 de UWEM 1.2.

<span id="page-50-0"></span>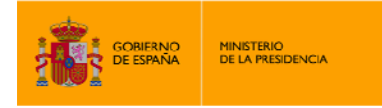

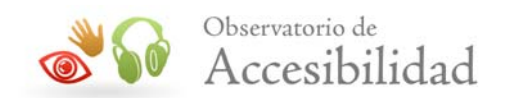

# **4.16. REQUISITO 2.2.2.- SEPARACIÓN DE CONTENIDO Y PRESENTACIÓN**

En este punto se intenta verificar que en un documento HTML se independicen completamente los contenidos que ofrece de la presentación de los mismos, para garantizar la uniformidad visual entre diferentes documentos de contenido similar y la unicidad del contenido, independientemente de la visualización aplicada. De esta forma, se otorgará un valor **1** con modalidad **pasa** si se considera que se separan correctamente, un valor **0** con modalidad **pasa** si no se utilizan completamente las hojas de estilo para controlar la presentación, y un valor **0** con modalidad **falla** si no es así.

#### **4.16.1. Se verifica que una tabla es de maquetación.**

I,

INTAV ID: 81. Se verifica que la tabla es efectivamente de maquetación, con el siguiente algoritmo:

- Contiene a otra tabla o
- Contiene alguna celda con más de 400 caracteres mostrados por pantalla.
- Se trata de una tabla con una sola celda.
- Se trata de una tabla con una sola fila.
- Se trata de una tabla con una sola columna.
- Menos del 70% de las celdas de la tabla contienen texto.

Esta verificación no es un error por sí misma, solo se usará como prerrequisito de otras verificaciones sobre tablas de maquetación.

#### **4.16.2. Se verifica que una tabla de maquetación no utilice encabezados.**

INTAV ID: 88. Se comprueba que una tabla utilizada para maquetar no emplee elementos TH.

#### **4.16.3. Se verifica que no se utilizan excesivas tablas para maquetar.**

INTAV ID: 63 y 92. Se cuentan en el documento las tablas que se consideran de maquetación, asignando el valor **0** y la modalidad **pasa** si hay 1 ó 2 tablas, y el valor **0** y la modalidad **falla** si hay más de 2 tablas de maquetación.

#### **4.16.4. Se verifica que no se utilicen atributos de presentación inadecuados.**

INTAV ID: 166 y 167. Se comprueba elemento por elemento que no se utilicen de forma excesiva ciertos atributos considerados de presentación, como pueden ser: *align*, *valign*, *clear*, *nowrap*, *char*, *charoff*, *hspace, vspace, cellpadding, cellspacing, compact, face, background, bgcolor, color, text, link, alink, vlink, border, noshade, border, rules, border, size, marginheight, marginwidth, frameborder, rows, cols*. Por ser elementos relativamente comunes, en caso de aparecer de 0 a 3

<span id="page-51-0"></span>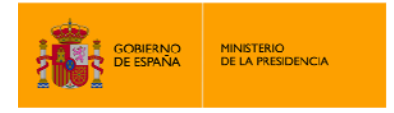

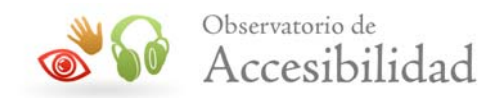

elementos, la verificación pasará; si se utilizan de 3 a 6, se advertirá con un cero verde, y si se utilizan más de 6, se marcará como error.

#### **4.16.5. Se verifica que no se utilicen elementos de presentación inadecuados.**

INTAV ID: 309 y 310. Se comprueba que el documento no emplee de forma excesiva ninguno de los siguientes elementos considerados de presentación: B, BASEFONT, BIG, BLINK, CENTER, FONT, FRAMESET, I, MARQUEE, PRE, S, SMALL, STRIKE, SUB, SUP, TT, U. Por ser elementos relativamente comunes, en caso de aparecer de 0 a 3 elementos, la verificación pasará; si se utilizan de 3 a 6, se advertirá con un cero verde, y si se utilizan más de 6, se marcará como error.

### **4.16.6. Se verifica que no se utilicen los elementos de presentación BR o HR más de lo permisible.**

INTAV ID: 15 y 55. Se comprueba que el documento no emplee ninguno de los siguientes elementos considerados de presentación: BR, HR. Por ser elementos relativamente comunes, en caso de aparecer de 0 a 3 elementos, la verificación pasará; si se utilizan de 3 a 6, se advertirá con un cero verde, y si se utilizan más de 6, se marcará como error.

#### **4.16.7. Se verifica que no se utilicen párrafos vacíos.**

INTAV ID: 165. Se verifica que no se utilice el elemento  $P$  sin contenido (vacío, con espacios en blanco o solo relleno de la entidad de espacio en blanco  $\kappa$ nbsp;), para simular un espacio entre elementos que debería conseguido a través de los estilos. Se permiten hasta 3 párrafos vacíos.

#### **4.16.8. Se verifica que no se utilicen 3 entidades**  $\kappa$ **nbsp; seguidas**

INTAV ID: 342. Se comprueba que en el texto del documento no aparezcan 3 o más entidades  $\epsilon$ nbsp; consecutivas para simular un espacio entre elementos que debería ser conseguido a través de los estilos.

Comprobación relacionada con la Prueba 3.3\_HTML\_01 de UWEM 1.2.

<span id="page-52-0"></span>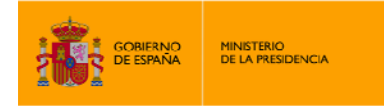

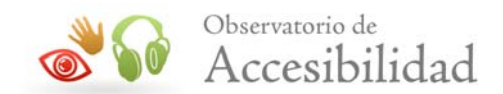

### **4.17. REQUISITO 2.2.3.- METADATOS**

I,

Esta verificación comprueba que los metadatos más importantes del documento estén especificados de forma correcta. Si un documento especifica el título y la codificación de caracteres se le asignará el valor **1** con modalidad **pasa**; si no especifica un título correcto o una codificación, se le asignará el valor **0** con modalidad **falla**.

#### **4.17.1. Se verifica que en el documento haya título**

INTAV ID: 50. Se comprueba que exista el elemento TITLE dentro del elemento HEAD del documento.

Comprobación relacionada con la Prueba 13.2\_HTML\_01 de UWEM 1.2.

#### **4.17.2. Se verifica que el contenido del título sea válido**

INTAV ID: 51 y 53. Se comprueba que el texto del título no sea vacío, ni que se empleen los textos que los editores HTML añaden por defecto: "Título del documento", "Title", "Untitled document"…

Comprobación relacionada con la Prueba 13.2\_HTML\_01 de UWEM 1.2.

#### **4.17.3. Se verifica que se indique la codificación de caracteres.**

INTAV ID: 172. Se comprueba que en el documento se especifique la codificación de caracteres a través del metadato content-type.

<span id="page-53-0"></span>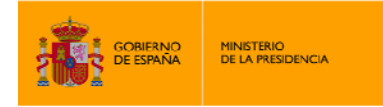

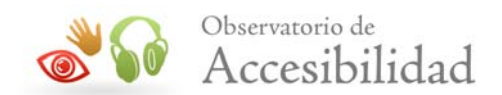

# **4.18. REQUISITO 2.2.4.- NAVEGACIÓN CONSISTENTE**

I,

Se verifica que el documento analizado posea una navegación consistente, ayudando a que el usuario sepa en todo momento cómo acceder a la información que desea. Si se considera que la navegación es consistente, se le asignará el valor **1** con modalidad **pasa**; si se detecta algún problema menor en la página, se le asignará un valor **0** con modalidad **pasa**; mientras que si se considera que la navegación no es consistente, se le asignará el valor **0** con modalidad **falla**. Si la página no tiene elementos de navegación, esta verificación no puntuará.

#### **4.18.1. Búsqueda de enlaces rotos.**

INTAV ID: 155. Se verifica que los enlaces de la página realmente funcionen, y no nos lleven a páginas que devuelvan el código 404. Los distintos casos considerados son:

- Página sin enlaces rotos: puntuación **1**, modalidad **pasa**.
- Página con un enlace roto: puntuación **0**, modalidad **pasa**.
- Página con dos o más enlaces rotos: puntuación **0**, modalidad **falla**.

#### **4.18.2. Enlaces adyacentes que apuntan al mismo destino.**

INTAV ID: 180. Se buscan los enlaces de la página y se verifica que no tengan un enlace justo a continuación que apunte a la misma localización remota. Se consideran enlaces adyacentes aquellos que están separados por un carácter y/o un conjunto de espacios en blanco, o por alguna etiqueta que no pertenezca al grupo de etiquetas en línea:  $A$ ,  $ABBR$ ,  $ACRONYM$ ,  $B$ , BIG, CODE, CITE, DFN, EM, FONT, IMG, INS, LABEL, Q, S, SMALL, SPAN, STRIKE, STRONG, SUB, SUP, U.

No se tienen en cuenta aquellos enlaces que apunten al destino "#".

#### **4.18.3. Enlace a la sección de Mapa Web**

INTAV ID: 135. Se extraen los enlaces del documento y se verifica que alguno contenga uno de los siguientes textos:

- mapa web
- mapa
- gunearen mapa
- site map
- plan du site
- mapa del sitio
- mapa del web
- mapa de la web

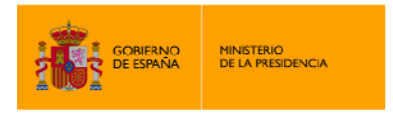

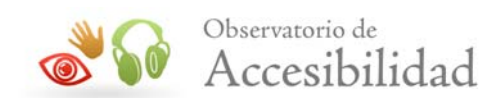

- mapa de web
- mapa do sitio
- mapa da web
- web mapa
- plan de site web
- plan
- map
- map of the website
- Webgunearen mapa

ya sea en su texto o su atributo *title*.

Comprobación relacionada con la Prueba 13.3\_HTML\_01 de UWEM 1.2.

<span id="page-55-0"></span>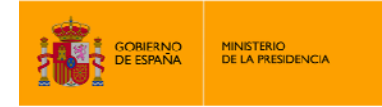

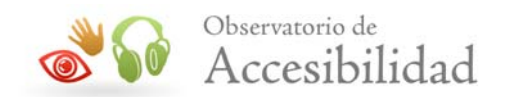

# **4.19. REQUISITO 2.2.5.- APERTURA DE NUEVAS VENTANAS**

I,

Se verifica que no existan enlaces cuyo destino se abra en una nueva ventana, y no avisen de ello al usuario. La asignación de valores en esta verificación es la siguiente: si no hay ningún enlace que se abra en una nueva ventana, se le asignará el valor **1** con modalidad **pasa**; si hay algún enlace externo o a archivos adjuntos que se abre en una nueva ventana, pero se avisa claramente al usuario, se le asignará el valor **0** con modalidad **pasa**; si existen enlaces que se abren en una nueva ventana, y además no se avisa claramente al usuario, se le asignará el valor **0** con modalidad **falla**. En caso de no existir enlaces, esta verificación no puntuará.

### **4.19.1. Comprobación de lugar de apertura de los enlaces.**

INTAV ID: 83 y 117. Se buscan todos aquellos enlaces cuyo atributo *target* indique que se abren en una nueva ventana (target="\_blank") o cuyo atributo *href* comience por "javascript:window.open", y se busca que en su texto o bien en el atributo *title* contenga alguno de los textos que avisan de que se abrirá en una nueva ventana. Asimismo, en aquellas imágenes que se utilicen como enlaces, se buscarán dichos textos en su atributo *alt*.

Se buscan las siguientes expresiones que avisan de que se abre en nueva ventana: "nueva ventana", "ventana nueva", "ventana emergente", "new window", "leiho berri", "berri leiho", "finestra nova", "nova finestra", "fiestra nova", "nova fiestra", "ventá nova", "nova ventá", "fenêtre nouvelle", "nouvelle fenêtre"…

En caso de que la apertura de nueva ventana se realice en un enlace a un portal externo, o un archivo adjunto (PDF o Word) y se avise convenientemente al usuario, no se penalizará.

Comprobación relacionada con las Pruebas 10.1\_HTML\_01 y 10.1\_HTML\_03 de UWEM 1.2.

<span id="page-56-0"></span>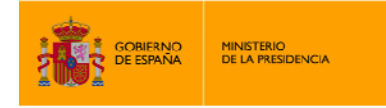

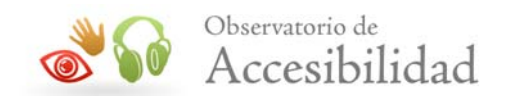

# **4.20. REQUISITO 2.2.6.- DIVISIÓN DE LA INFORMACIÓN**

I,

En este punto se trata de comprobar que se utilice el marcado HTML correcto para dividir la información del documento, asignándole el valor **1** con modalidad **pasa** si es así; y el valor **0** con modalidad **falla** si no la información no se divide de forma correcta a través del marcado HTML correspondiente.

#### **4.20.1. División de párrafos incorrecta a través del elemento BR.**

INTAV ID: 16. Esta verificación fallaría si hay un elemento P que contiene 2 ó más BR (ignorando aquellos que estén al principio y final del párrafo), y además ese  $P$  tiene más de 150 caracteres de texto (quitando las etiquetas que pudiera haber).

Comprobación relacionada con la Prueba 12.3\_HTML\_11 de UWEM 1.2.

#### **4.20.2. División de párrafos incorrecta a través del elemento prv.**

INTAV ID: 33. Comprueba que no haya ningún elemento DIV cuyo contenido directo sea un texto de más de 150 caracteres, obviando las etiquetas en línea: A, ABBR, ACRONYM, B, BIG, CODE, CITE, DFN, EM, FONT, IMG, INS, LABEL, Q, S, SMALL, SPAN, STRIKE, STRONG, SUB, SUP, U.

#### **4.20.3. Controles de formulario fuera de un formulario.**

INTAV ID: 27. Busca elementos que funcionen como controles de formulario, y verifica que efectivamente estén contenidos dentro de algún formulario.